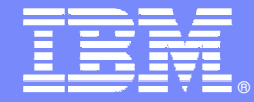

IBM Software Group

### Building and Streamlining your Processes for Business Applications

**Bringing CICS applications to new levels with CICS 4.1 and Rational Developer for System z**

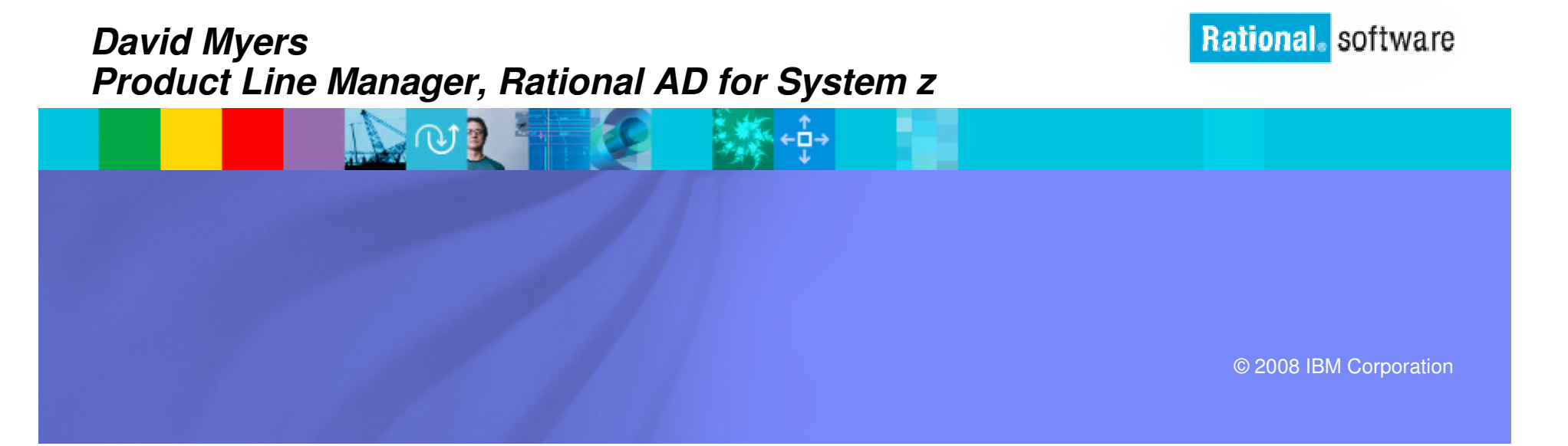

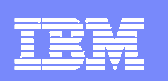

# Change is the new norm

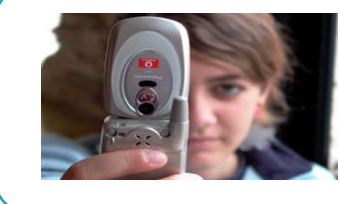

**There are 1 billion camera phones in use today**

IBM Sequoia Super Computer… **It would take the entire population of the earth, about six billion, each of us working a handheld calculator at the rate of one second per calculation, more than 320 years to do what Sequoia can do in one day.**

### **"8 of 10 CEOs see significant change ahead"- 2008 IBM CEO Survey**

**The internet of people is over one billion strong. The internet of things is almost one trillion.**

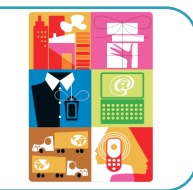

**Soon there will be over 2 billion people on the web**

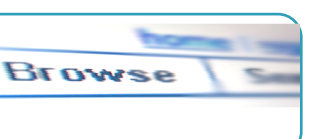

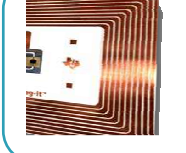

**By 2010, there will be 30 billion RFID tags in circulation**

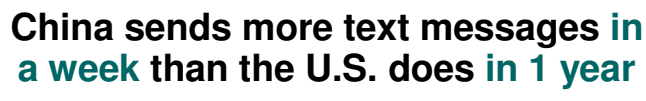

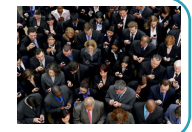

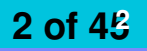

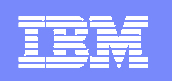

# Change can be very disruptive an opportunity

IT skills shortage reaches when F-22 flew over<br>highest level in 10 years when F-22 flew over<br>international dateline **All software systems crasheddue to software bug when F-22 flew over international dateline**

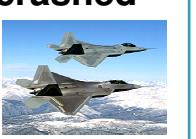

**50% of outsourced projects are expected to under perform**

**"The gap between expected change and the ability to manage it has almost tripled since 2006."– 2008 IBM CEO study**

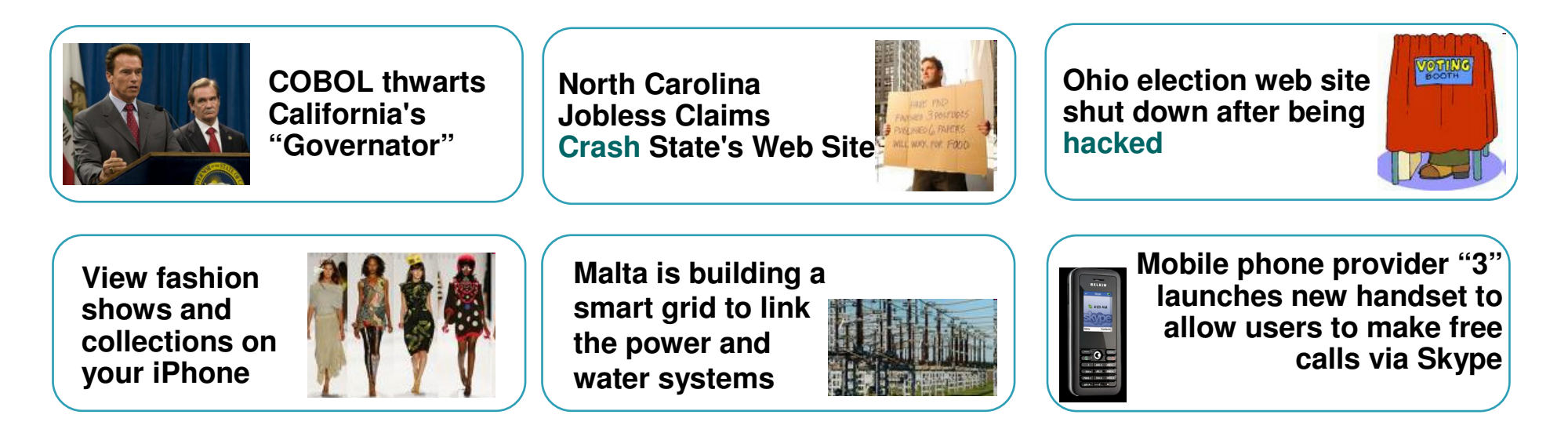

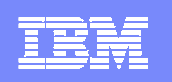

# Is your IT infrastructure flexible enough?

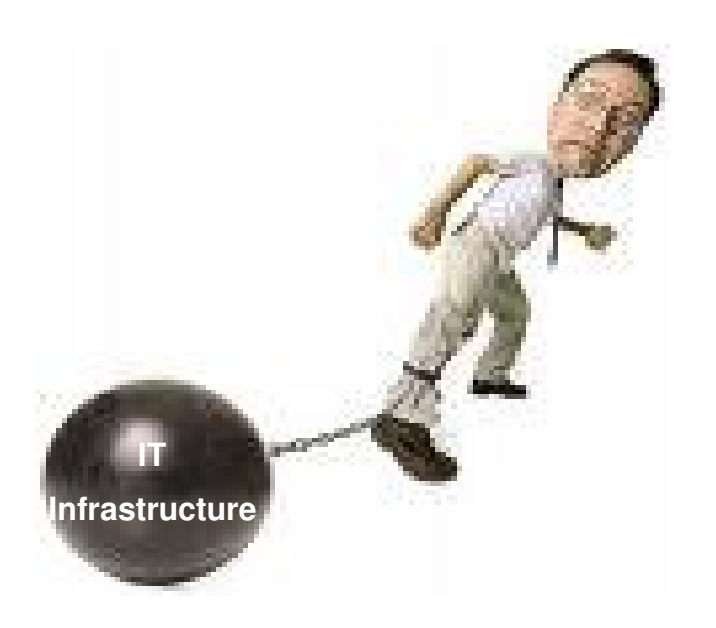

"The message for IT is clear; business needs and expects greater agility from IT. A new approach to IT delivery models and sourcing options is required that allows IT organizations to be more responsive to the needs of the business."

– Gartner, October 14, 2008, "Changing the Cost Structure of IT Will Become a Business Imperative for Most CIOs"

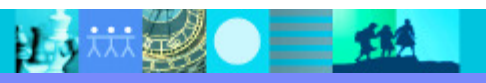

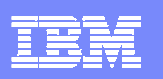

### Economic crisis is increasing pressure on costFocus on IT budgets

#### **IDC Lowers IT Spending Forecast for 2009**

"Because of the worldwide financial crisis, IDC expects **spending on technology by enterprises to grow by just 2.6%** next year. IDC has also revised **the 2009 US spending growth rate to just 0.9%**. Cisco, Nortel, Dell and others have already indicated that they've seen or expect to see IT spending drop."

> – ZDNet UK, November 13, 2008"IDC's Analyst firm cuts IT-spending outlook for 2009"

### **Changing the Cost Structure of IT Will Become a Business Imperative**

"The message for IT is clear; business needs and **expects greater agility from IT**. The current approaches to project prioritization, resourcing, agility and governance are clearly not satisfying customer needs. A **new approach to IT delivery models and sourcing** options is required that allows IT organizations to be **more responsive to the needs of the business**."

> – Gartner, October 14, 2008"Changing the Cost Structure of IT Will Become a Business Imperative for Most CIOs"

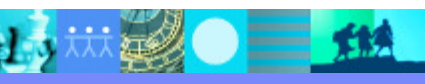

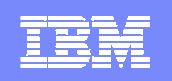

### Treat your software as a strategic business process

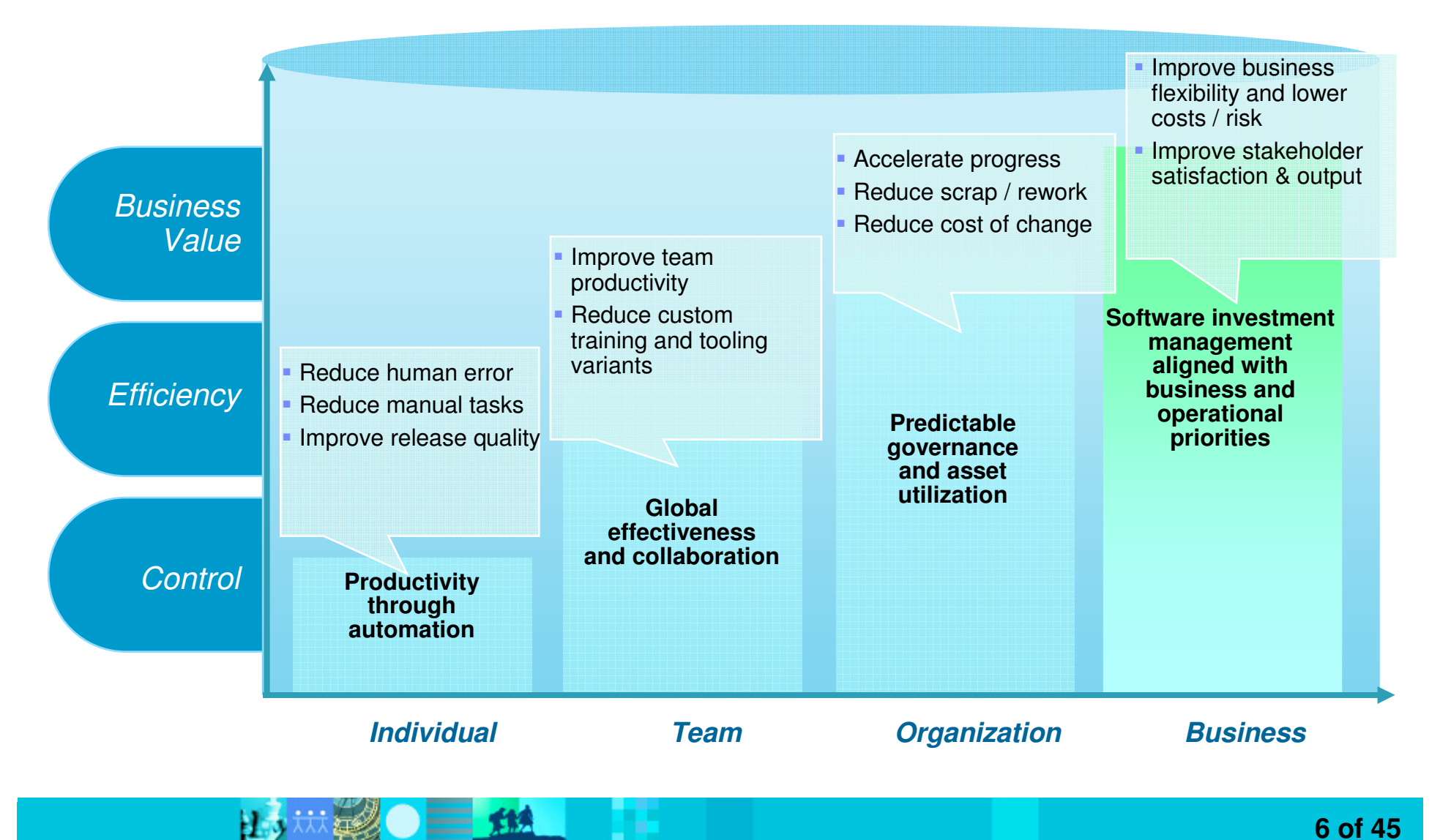

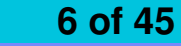

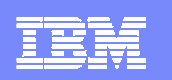

### Enterprise Modernization solutionsLowering the total cost of application development and delivery

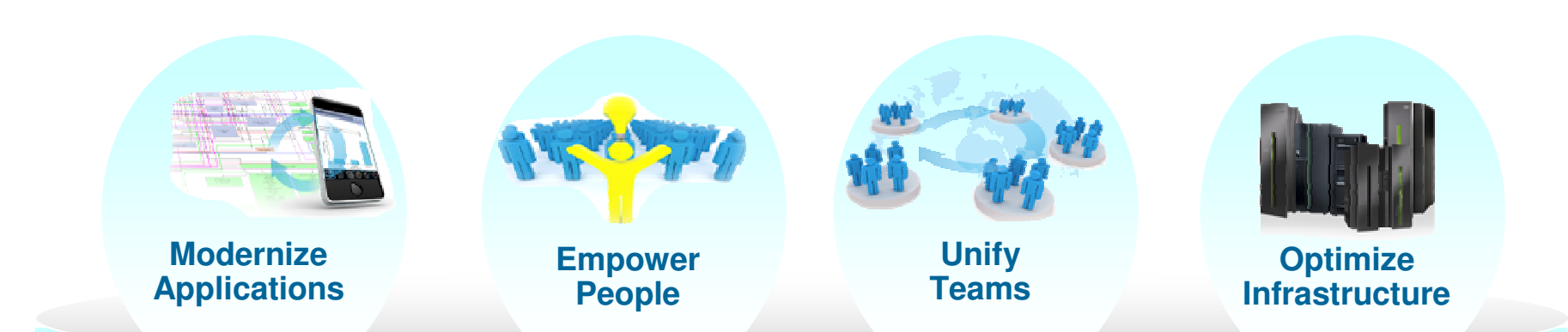

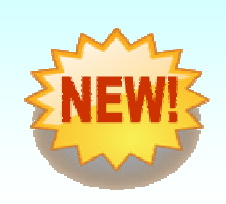

- **Increase flexibility by revitalizing existing application portfolio**
- **Boost productivity and accelerate innovation with modern skills**
- **Maximize organizational agility by bridging development silos**
- **Defer capital expense by optimizing application infrastructure**

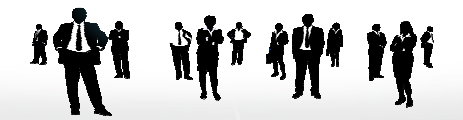

**Rational Software Delivery Platform**

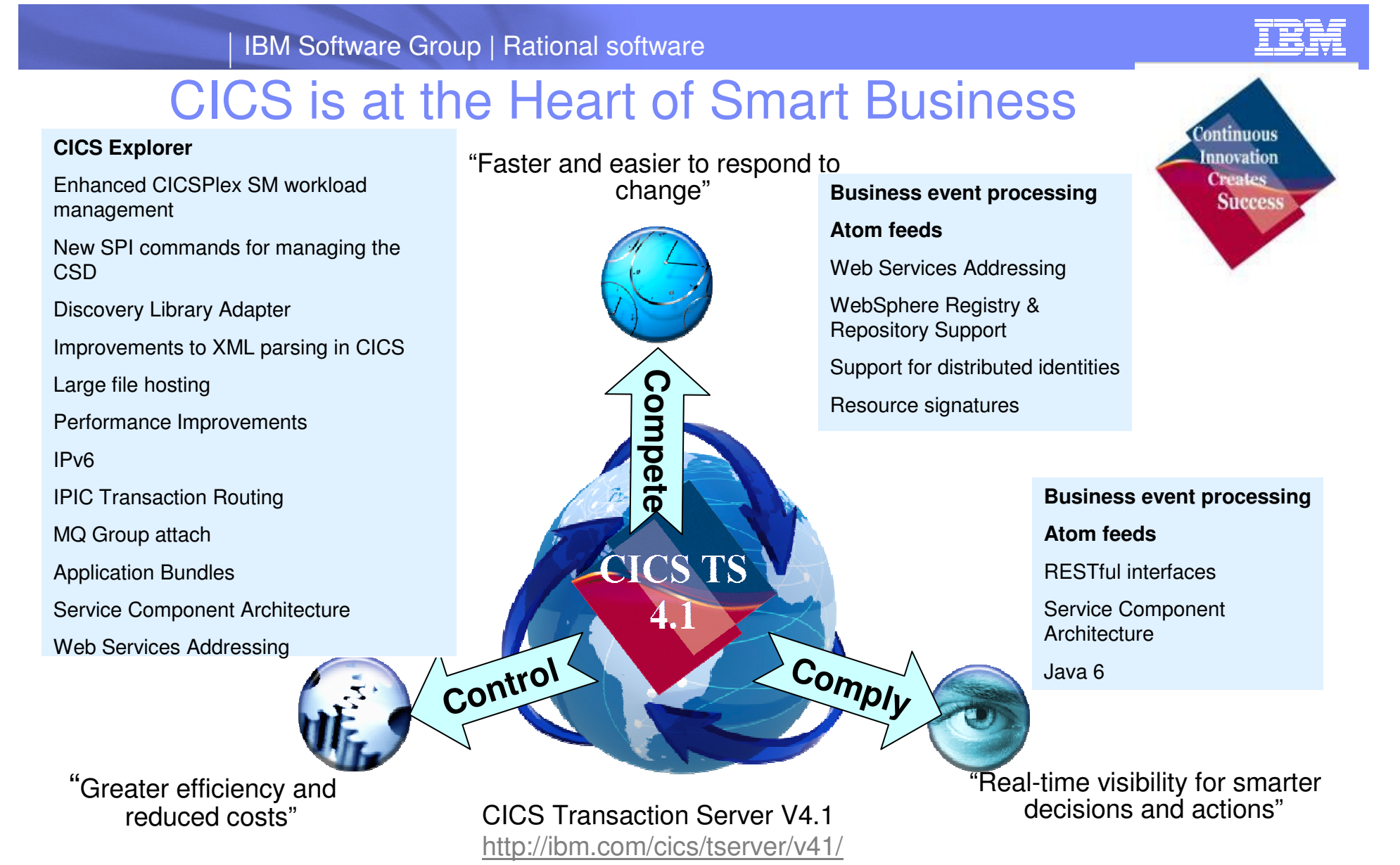

**"CICS is probably the most successful piece of software of all time . . . It is the mainstay of business computing throughout the world . . . Millions of users unknowingly activate CICS every day, and if it were to disappear the world economy would grind to a halt." Phil Manchester, Personal Computer Magazine**

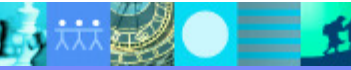

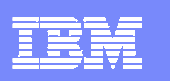

# Rational Developer for System z (RDz)

### **What is RDz**

**Eclipse-based IDE speeding modern composite** (SOA) application development

### **RDz supports Enterprise Modernization**

- **EXTERG** Links WAS and core system z processing
- Supports common IDE for COBOL, PL/I, C, C++, HLASM, Java, EGL and web services
- **Transforms UML to COBOL source code**
- **Provides interactive access to z/OS for** development, debug, job generation, submission, monitoring, command execution
- **Supports new and existing runtimes (CICS,** IMS, Batch, USS, DB2 SP, WAS)

### **RDz supports SOA**

- **Enables CICS and IMS applications for web** services and SOA
- Supports for J2EE, JCA, XML, web services

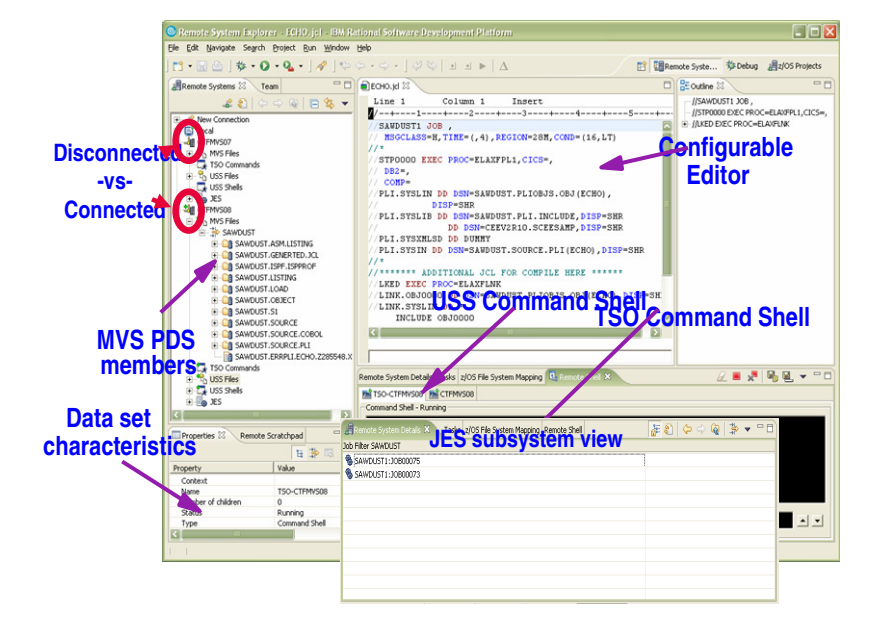

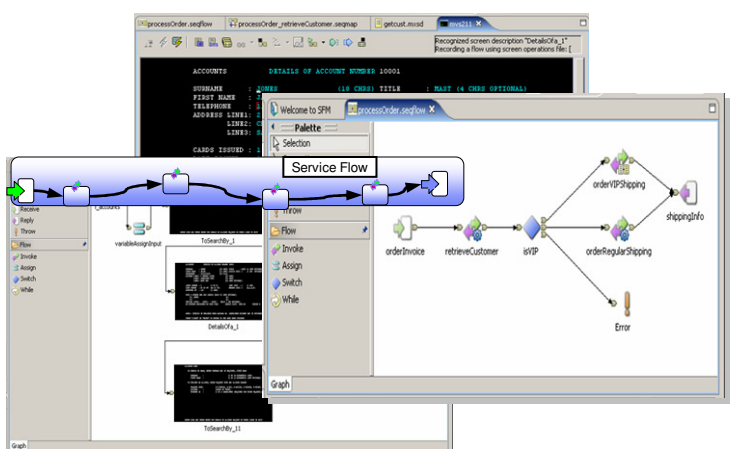

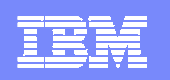

### RDz and PD tools create a single developer desktopSupporting development and testing of SOA and composite applications

- Optimize and manage the performance of application resource
- $\mathcal{L}_{\mathcal{A}}$  Compile, debug and test applications, and convert code quickly and easily
- **Analyze and correct application** failures with minimal down-time
- $\mathcal{L}_{\mathcal{A}}$  Manage and generate data files, including XML data files
- $\blacksquare$  Extract/manipulate production data for testing applications (DB2, IMS, VSAM) and provide data privacy functionality
- **Conduct stress, performance,** regression, function and capacity planning tests

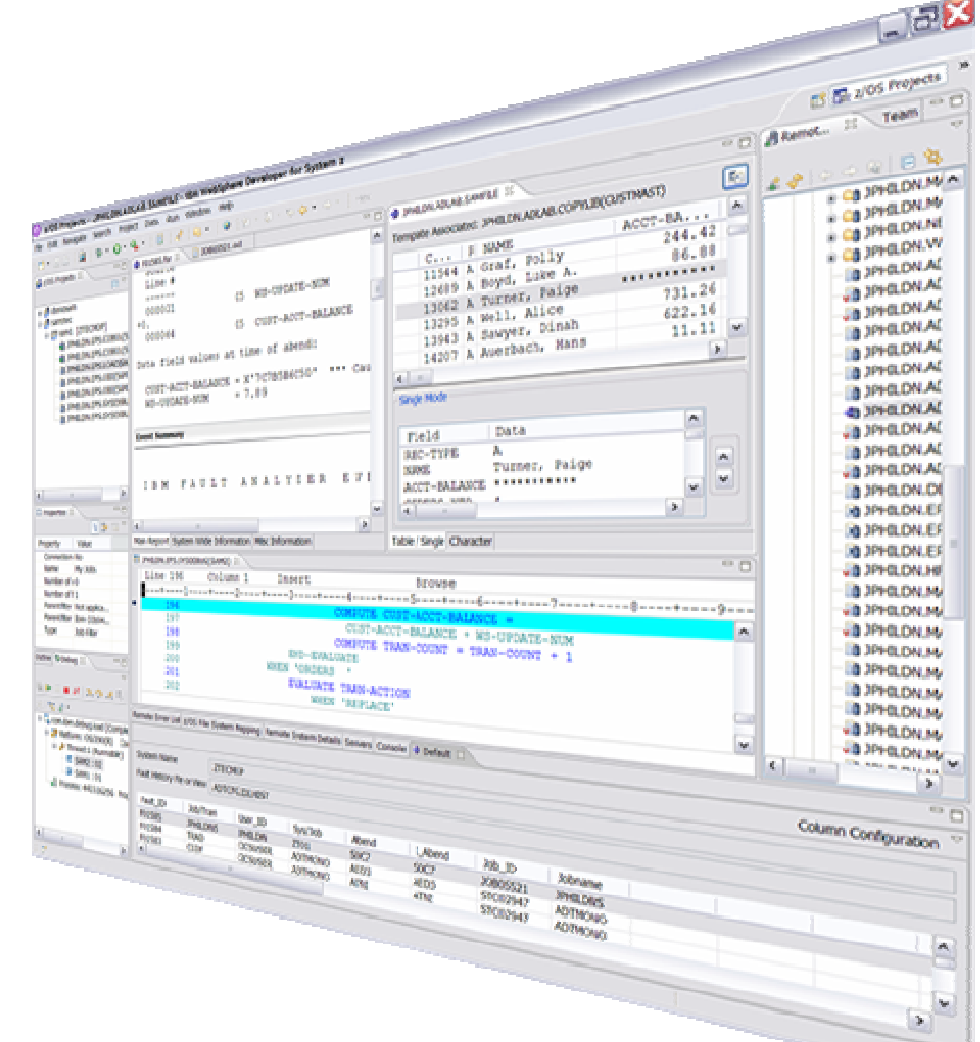

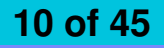

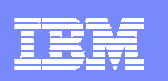

### IBM Rational Developer for System z V7.6 – core capability

#### **Lifecycle Tools**

- •Debug zOS applications from the workstation as they execute live in the remote runtime•Read/Write/Update VSAM datasets via integration with IBM
- File Manager
- •Access IBM Fault analyzer reports for analyzing ABENDS and associating back to source code

#### **IBM Rational Developer for System z**

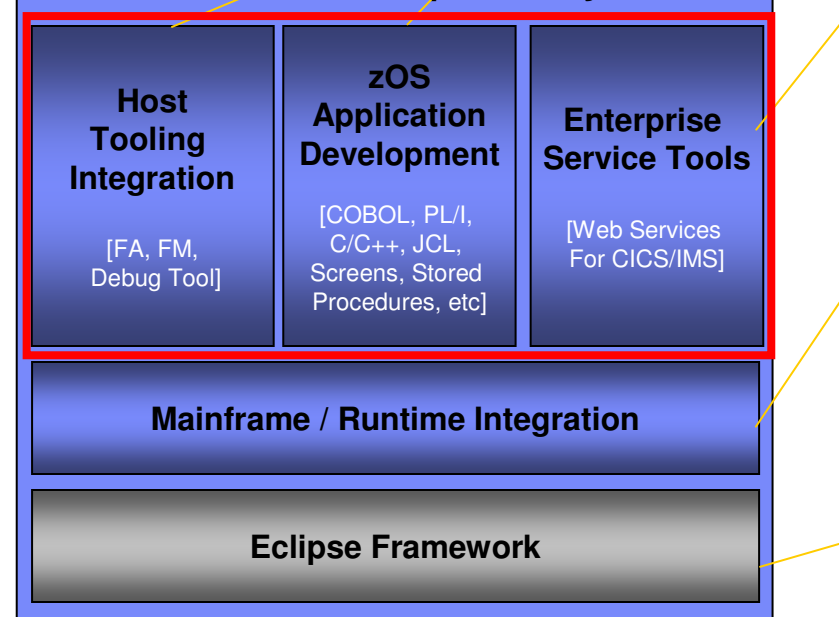

15 林梨 一 14

#### **Traditional Development**

- **Development Environment**
- Connect to z/OS systems
- Work with z/OS resources like COBOL, PL/I , C, C++, JCL, assembler, etc.
- Perform dataset management actions like allocating datasets and migrating datasets
- Perform typical edit, compile, and debug tasks on remote z/OS resources from the workstation
- Create, build, and catalog DB2 stored procedures on zOS
- Compile and test programs locally to ensure correctness
- **Screen design**
- Visually create, modify, build, and deploy BMS maps sets or MFS/IMS maps remotely or on the local workstation
- **Code Generation**
- Generate program code from UML, easily integrated into web service applications

#### **zOS Web Service and Flow Creation**

- Implements SOA and Web Services for CICS and IMS COBOL and PLI applications
- Bottom-up/Top-down/meet-in-the-middle COBOL to XML mapping support
- Integrated COBOL and PL/I XML converters, XML schemas, and WSDL generation
- Service Flow Modeler to build/deploy service flows out of your existing Commarea, Channel, MQ, and Terminal CICS applications.
- Service deployment modeling tools

#### **Mainframe / System z Runtime Support**

- Access to host SCMs such as Team Concert, CCz, SCLM, Endevor, and **ChangeMan**
- Framework for writing/deploying custom SCM integration code
- SCM process integration (JCL, TSO, ISPF applications) via HATS and Menu **Manager**
- CICS Explorer with Application Deployment Manager
- Interact with the Job Entry Subsystem (JES) to submit jobs, monitor jobs, and review job output

#### **Eclipse Platform and Java Development**

- •Plug-in integration framework
- Java Development (useful for System z Java development)
- Distributed team integration
- Database access/search tools•

# Reduce application maintenance time and cost…

- Work with existing host resources in a workstation environment
- Integrate development with change management
- Experience productivity gains with modern development tools
	- ▶ Quickly perform mundane tasks with embedded code insight
	- ▶ Generate code for faster application development
	- Automatically identify code quality problems
- Ensure proper governance of application development

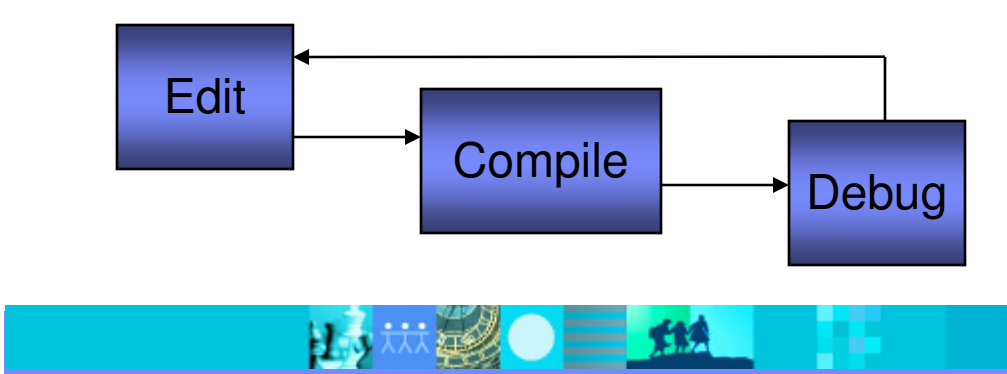

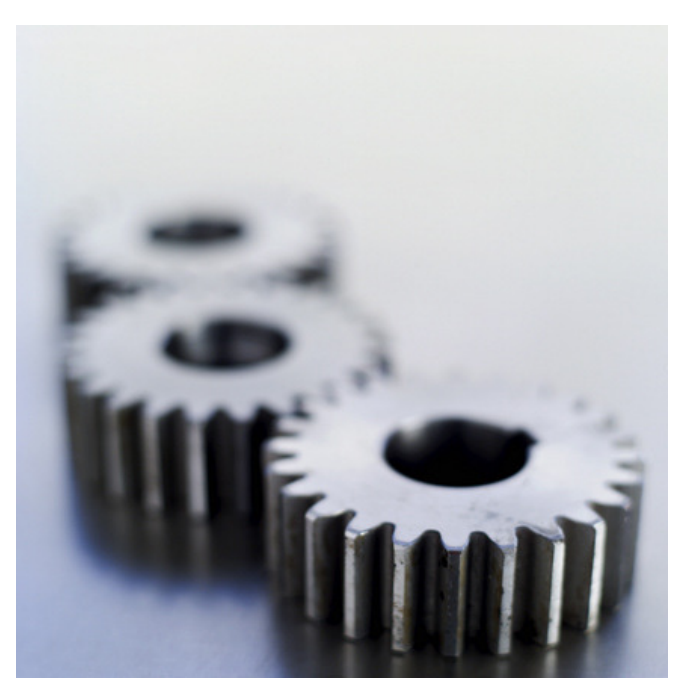

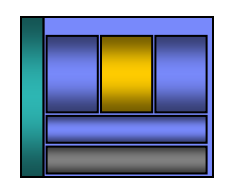

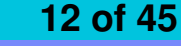

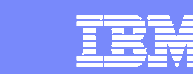

# RDz improves zOS application development

- $\mathcal{C}$  Modern UI for z/OS developers reduces training costs, more attractive to younger developers
	- ▶ Windows Explorer-like feel simplifies interaction with z/OS
		- **Point and click to allocate, copy, move z/OS files and datasets**
- $\mathcal{L}_{\mathcal{A}}$  Eclipse-based open source IDE increases productivity
	- Enables more relevant information to be readily available
	- ▶ Specialized editors and code generation wizards speed development
		- Code assist for COBOL, PL/I, C/C++, Visual editors for BMS and MFS maps
		- **Generate code from UML**
- $\mathcal{L}_{\mathcal{A}}$  Workstation syntax checking reduces host CPU usage
	- ▶ Fewer COBOL and PL/I program compiles required on z/OS
- $\mathcal{C}$  Integrated business development language reduces training costs and increases productivity
	- ▶ EGL lowers skill requirements for Web 2.0 development and multiplatform development

### Benefits: Productivity, higher quality code, reduced training, MIPS offload

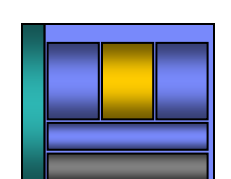

### ISPF 3270-based development

- $\overline{\phantom{a}}$ Limited screen content requires multiple screen switching
- P. Lack of productivity aids requires more developer effort

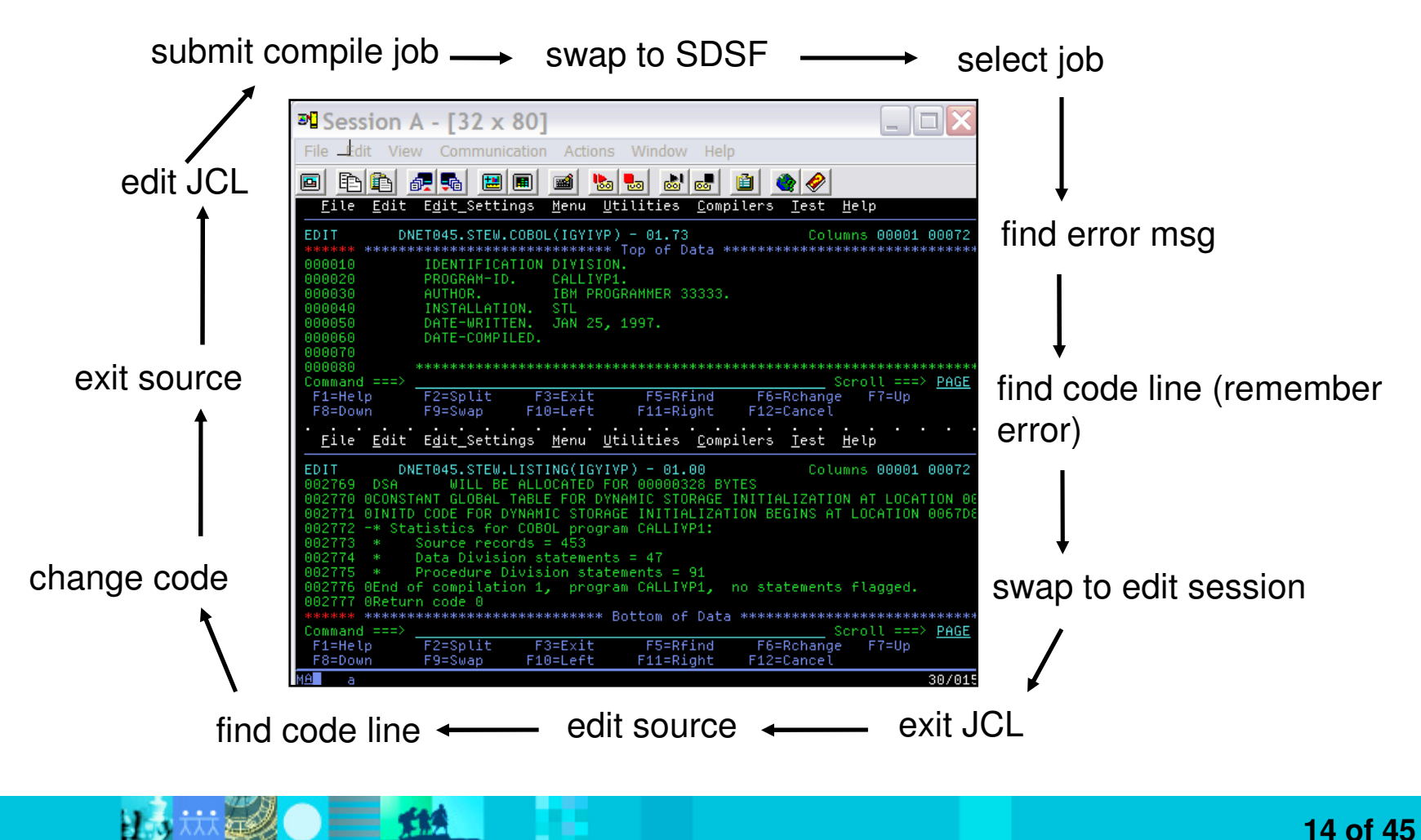

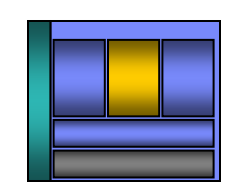

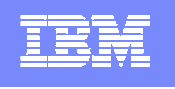

**Open and edit** 

**multiple** 

## RDz Eclipse-based development

- $\overline{\phantom{a}}$ More information readily available to the developer
- $\mathcal{L}_{\mathcal{A}}$ Productivity aids simplify and eliminate developer tasks
- $\mathcal{L}_{\mathcal{A}}$ Local syntax checking eliminates host compile MIPS

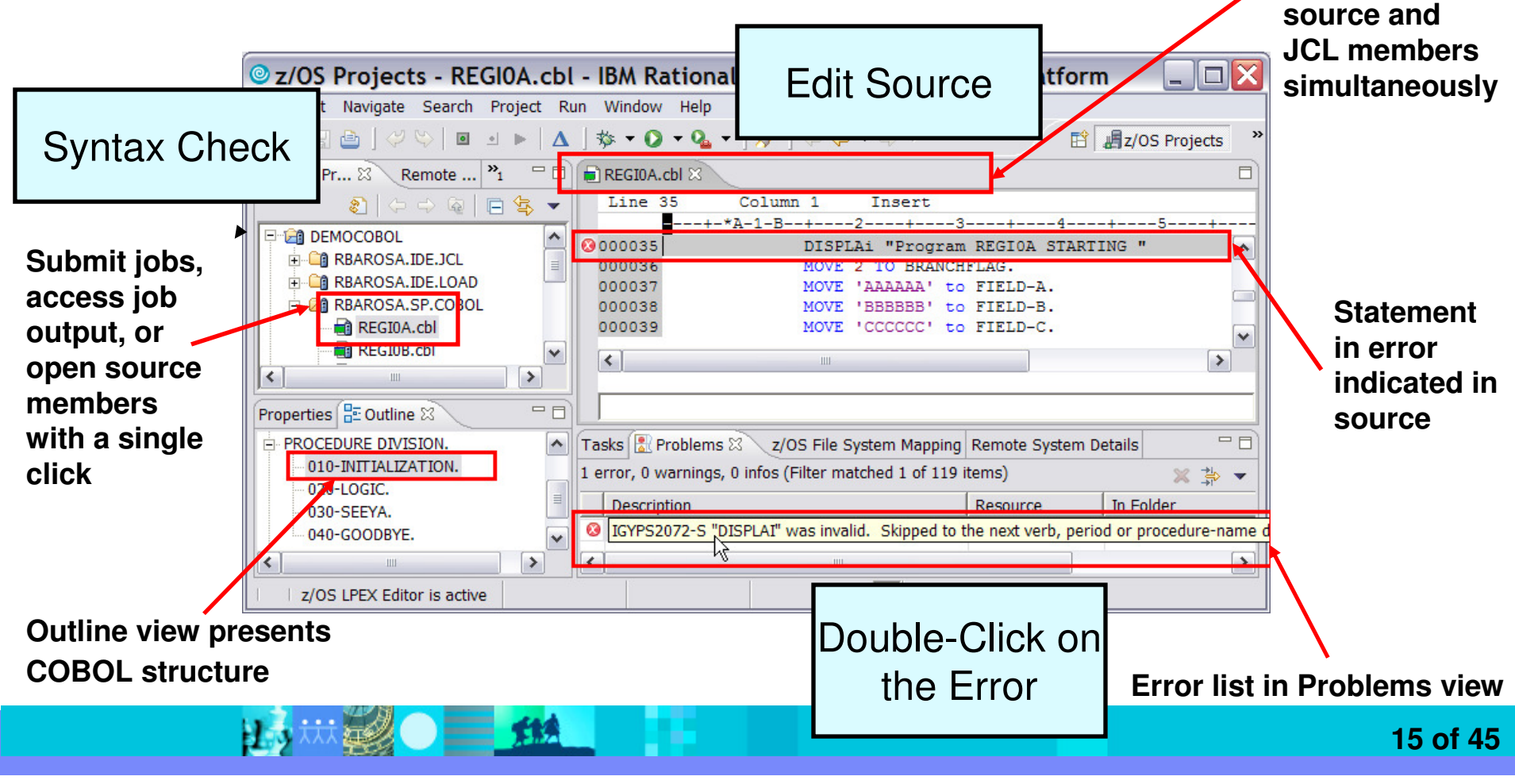

 $\overline{\phantom{a}}$ 

 $\mathcal{L}_{\mathcal{A}}$ 

a.

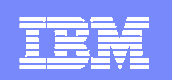

#### Save time and money with operation offload $\Rightarrow$   $\frac{d\phi}{dx}$  stolex4b Access multiple LPARs and runtimes **B** IES 白 3 My Jobs concurrently& LONGWEL 1: J0059257 LONGWEL1: J0056588 JES2: JESMSGLG Work with zOS assets like you work JES2: JESJCL JES2: JESYSMSG with windows files STP0000:SYSPRINT 28 LONGWEL 1: 10054582 **E** & LONGWEL 1: J0054557 Use advanced editing technology to: **E**<sub>D</sub> MVS Files **E** Venkat □ 学 MyTest ▶ Easily work with multiple members **E-CALONGWELTEST.COBOL BIGPGM.cbl** ▶ Use code insight to automatically<br>understand and create code COBMAIN.cbl **REGIOA.cbl** X understand and create codeHELLCOB2.cb Row 37 ----+-\*A-1-B--+-Ь. بالمستشرقات والمسا ▶ Quickly create programs from code<br>templates pattern definitions or UN 000032 PROCEDURE DIVISION 000033 010-INITIALIZATION. templates, pattern definitions, or UML000034 Initialize Program-work-fields, Program-flags, 000035 DISPLAY "Program REGIOA STARTING " 000036 MOVE 2 TO BRANCHFLAG. Ensure compliant COBOL syntax with<br>feedback as you type 000037  $move$ 000038 feedback as you type**RIP BRANCHFLAG** 000039 <sup>88</sup> FIELD-A 000040 <sup>88</sup> FIELD-B Save MIPS and time by running code<br>validation and editing cycles on the 000041 to Input <sup>88</sup> FIELD-C 000042 **88** Input-name validation and editing cycles on the 000043 **RIP Loop-flag** 000044  $020 - T$ workstation**88** Output-name 000045 from-call <sup>88</sup> Program-flags 000046 000047 divide value1 BY received-from-called GIVING Remote Error List 23 z/OS File System Mapping Remote System Details Filter matched 3 of 3 messages ID Message **@** IGYDS1102 IGYDS1102-E Expected "DIVISION", but found "DIVISIO". "DIVISION" was assi **@ IGYDS1089** IGYDS1089-S "DIVISIO" was invalid. Scanning was resumed at the next area "A" item, level-nu.. **@** IGYDS1082 IGYDS1082-E A period was required. A period was assumed before "DIVISIO".  $\left| \right|$ **16 of 45**

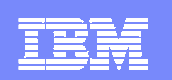

# Bridging Development and Analysis in the IDE

ADDO-OPEN

CDDO-CLOSE

 $\overline{0}$ 

 $\overline{0}$ 

 $\Omega$ 

74

 $\overline{0}$ 

6

 $00$ 

 $\overline{\mathbf{u}}$ 

35

 $\mathbf{2}$ 

74

21

6

 $\Box$  QAD01

Type

FD.

UNKN

**NUMB** 

CHAR

FD.

GRP

UNKN

CHAR

GRP

CHAR

cu ia n

DOOD-HANDLE-ERRORS 0000-PROCESS

- ×, Bring application analysis information into the IDE to aid in program development and understanding
	- **Link code to data and runtime resources**
	- ▶ Visualize code structure and flow
- $\mathcal{L}_{\mathcal{A}}$  Understand the effect of changes made in the IDE when deployed into production
	- Run impact analysis on code changes to Run impact analysis on code changes to determine effected production modules

Level

 $\blacktriangleright$  Size testing efforts and create workspaces forchanges

 $\overline{\mathfrak{k}}$  Program tree view  $\boxed{\boxplus}$  Data element table  $\boxtimes$ 

View source (default)

References and Modifications

RAA Details

References

Modifications

**Impact Analysis** 

Name  $\triangle$ 

DELAY-FILE

DELAY-STA

ERROR-DA1

ERROR-DES

**ERROR-FILI** 

ERROR-REC

ERROR-STA

INP-DELAY-RUPT-REU

INP-DRCPT-EXPECTED-DT

**TOADT AV** 

**FILLER** 

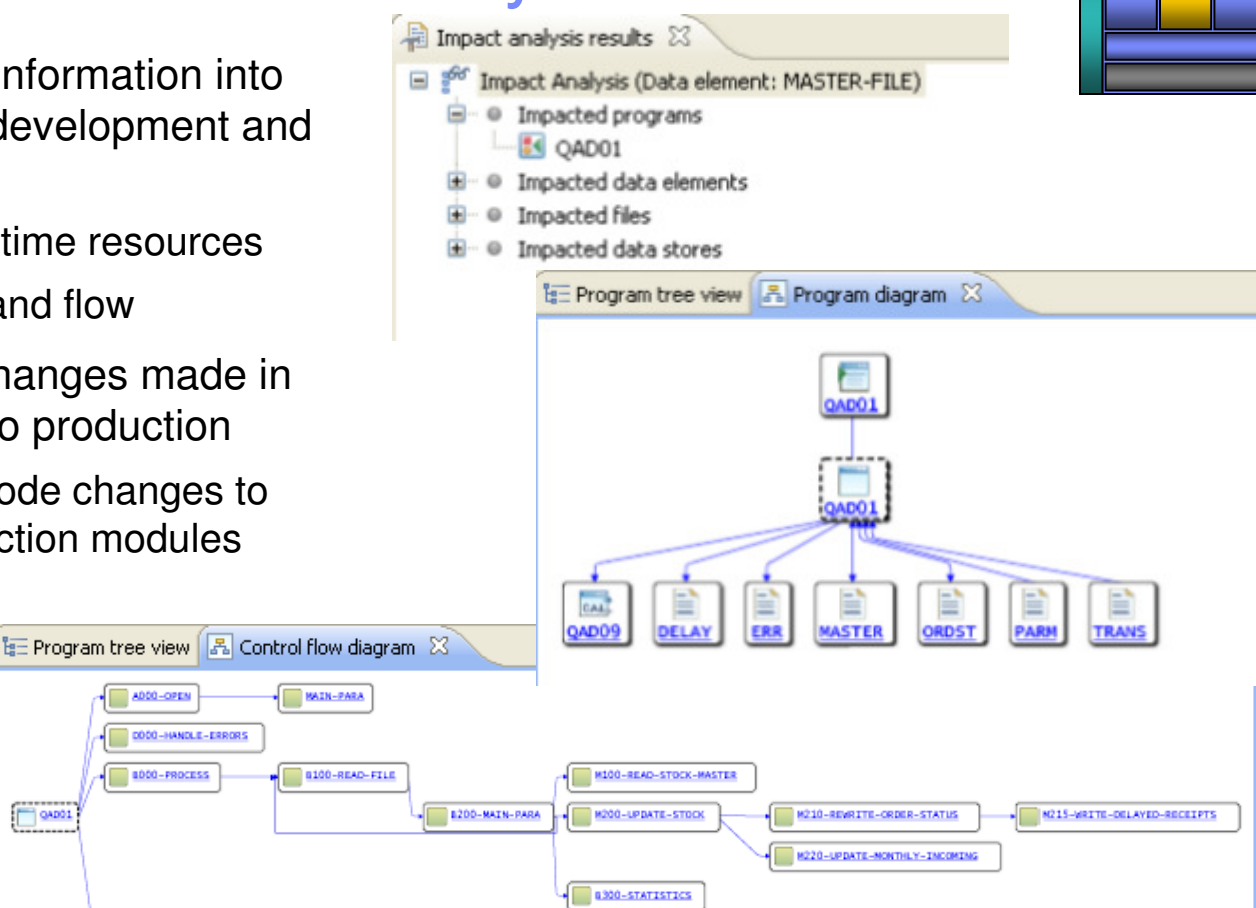

## Save time with integrated tools …

- $\overline{\phantom{a}}$  Take advantage of the Eclipse environment to gain access to a wider variety of data and functionality
- $\mathcal{L}_{\mathcal{A}}$  Create or install third-party Eclipse plug-ins to extend and specialize the development experience
- $\mathcal{L}$  Work with the IBM Problem Determination tools from the RDz environment
	- ▶ Debug Tool
	- ▶ File Manager
	- ▶ Fault Analyzer

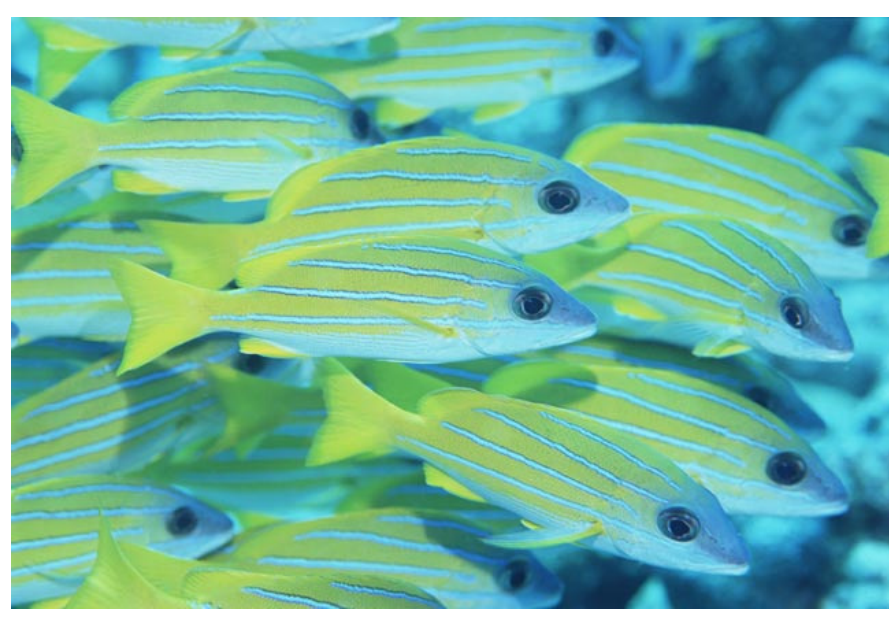

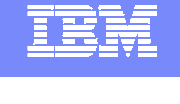

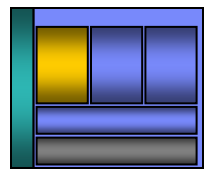

# Tooling integration using the Eclipse IDE

- $\overline{\phantom{a}}$ **Increased productivity and higher code quality using:** 
	- ▶ WebSphere Test Environment
	- ▶ Web Services Explorer
	- ▶ Data Explorer
- $\mathcal{C}$  Extend and specialize the development experience for additional productivity, code quality, and risk reduction with:
	- ▶ Rational Asset Analyzer
	- CICS Interdependency Analyzer, Performance Analyzer, Configuration Manager
	- ▶ ClearCase, ClearQuest and Build Forge
	- ▶ IBM Problem Determination Tool Suite for z/OS

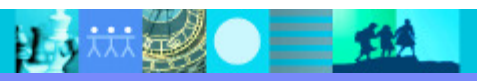

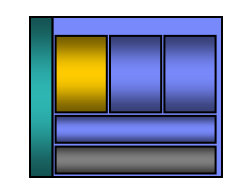

# Debug Multiple Runtimes

- **Use the cross-platform debugger to debug end-**×. to-end systems as they execute in the runtime
	- CICS
	- $\cdot$  IMS
	- $\overline{DB2}$
	- **Batch**
	- → WAS
	- ▶ Native LUW
- $\overline{\phantom{a}}$  From the workstation:
	- View executing source code
	- Step through host code line-by-line
	- Set breakpoints
	- Alter working storage values
	- **Alter register values**
	- DEtc…<br>——
- F. Debug zOS and distributed code in the same interface even stepping between runtimes and platforms!
- ш Requires on IBM Debug Tool

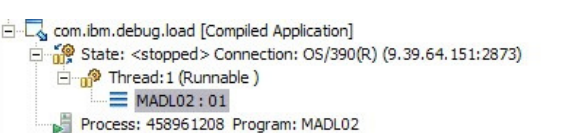

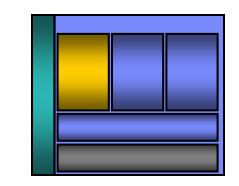

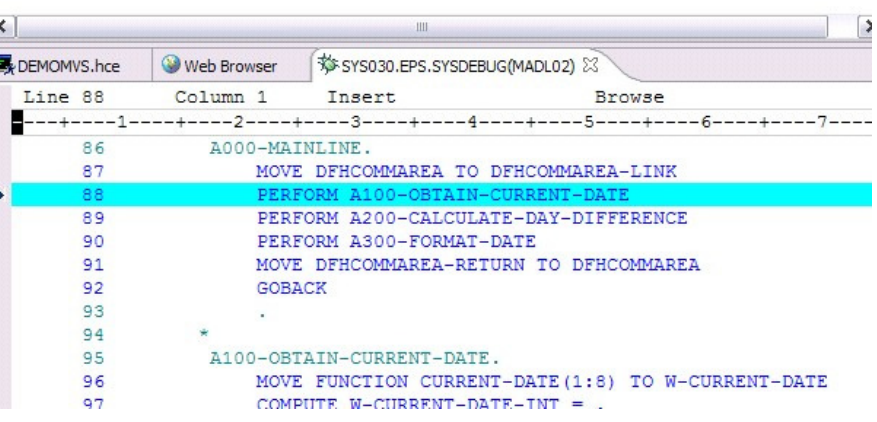

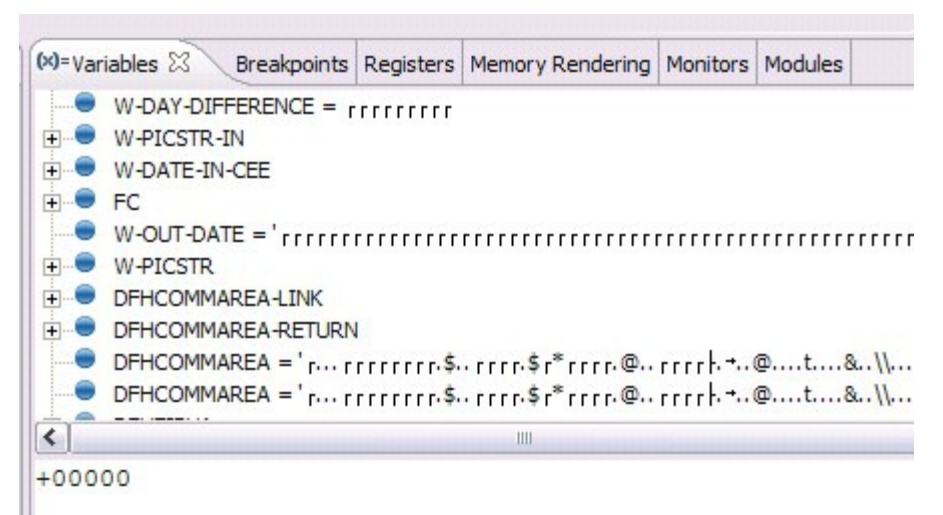

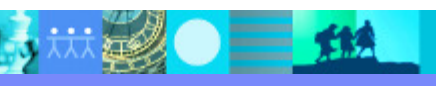

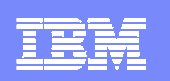

# **Innovative Debugging using Collaboration**

- $\overline{\phantom{a}}$ Collaborative debug with RDz an IBM Debug Tool via the Rational Team Concert Server!
	- Share breakpoints and monitors with other team members with other team members
	- Transfer debug session control to<br>other users other users
	- Save debugging sessions for later<br>retrieval in the team environment retrieval in the team environment
	- ▶ Works for WAS (JEE) and System<br>z applications z applications

Debug Target

VM [justinko.torolab.ibm...

EM04:Improve Collaboration with Rational Team Concert for System z<br>13th October 2009

justinko.torolab.ibm.com

Host

Console (@ Team Advisor 4 Team Debug &

Found 1 debug sessions - Started by Me...

Debug Session

TransferDemo

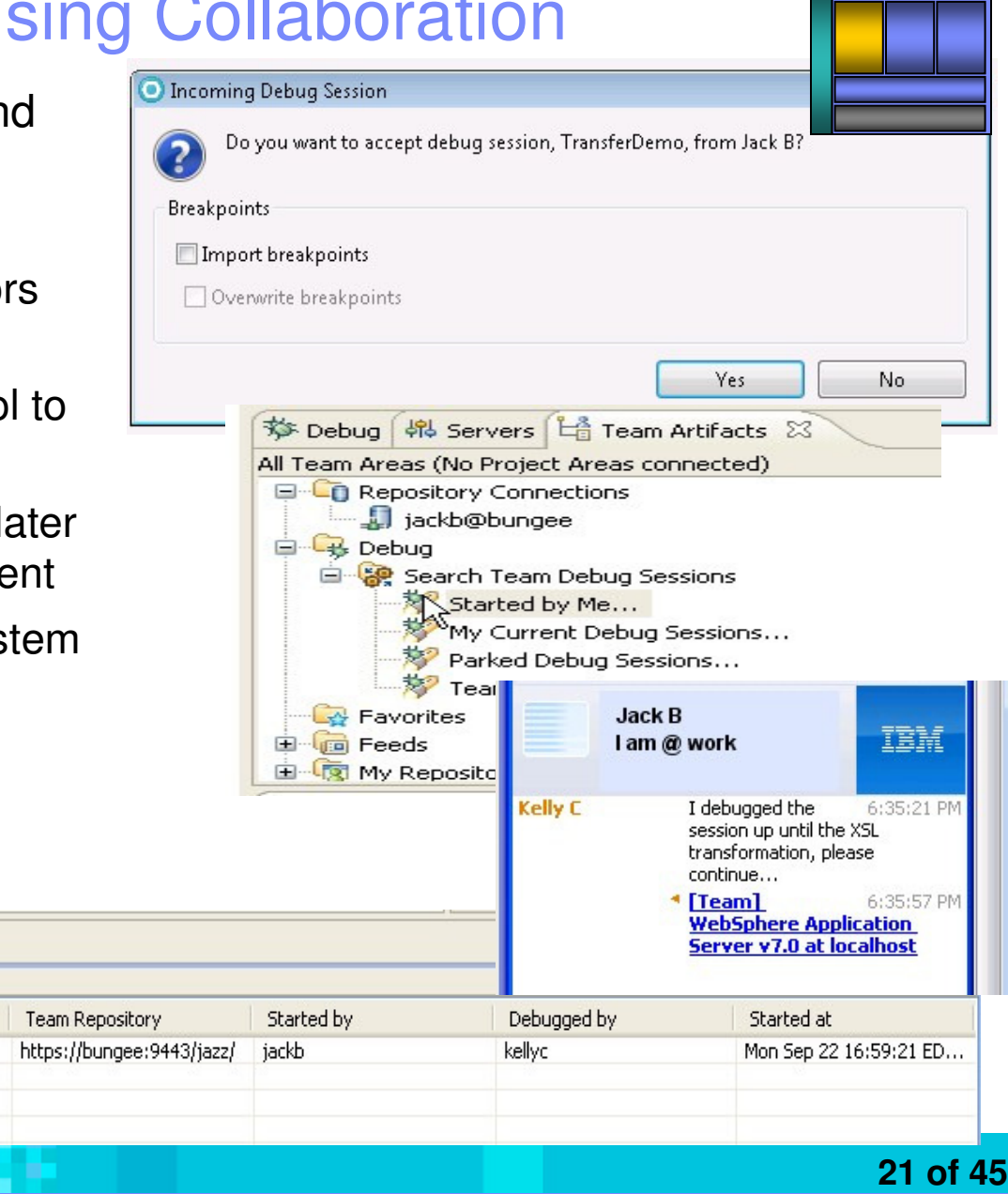

# Access host-resident data

- Allows for a formatted edit session of many dataset types. Among the ш options are:Process Options  $He1p$ 
	- VSAM KSDS, ESDS, RRDS, VRRDS
	- ▶ QSAM PDS, SDS
- ш Multiple views of the data within the formatted edit session:
	- $\blacktriangleright$  Table
	- ▶ Single Character
- П Browse and alter VSAM data easily without having to leaveyour development environment
- П Apply different views of data using copybooks as a template
- ш Issue utility commands for copying, sub-setting, and searching data from right-click menus
- **Requires on IBM File Manager**

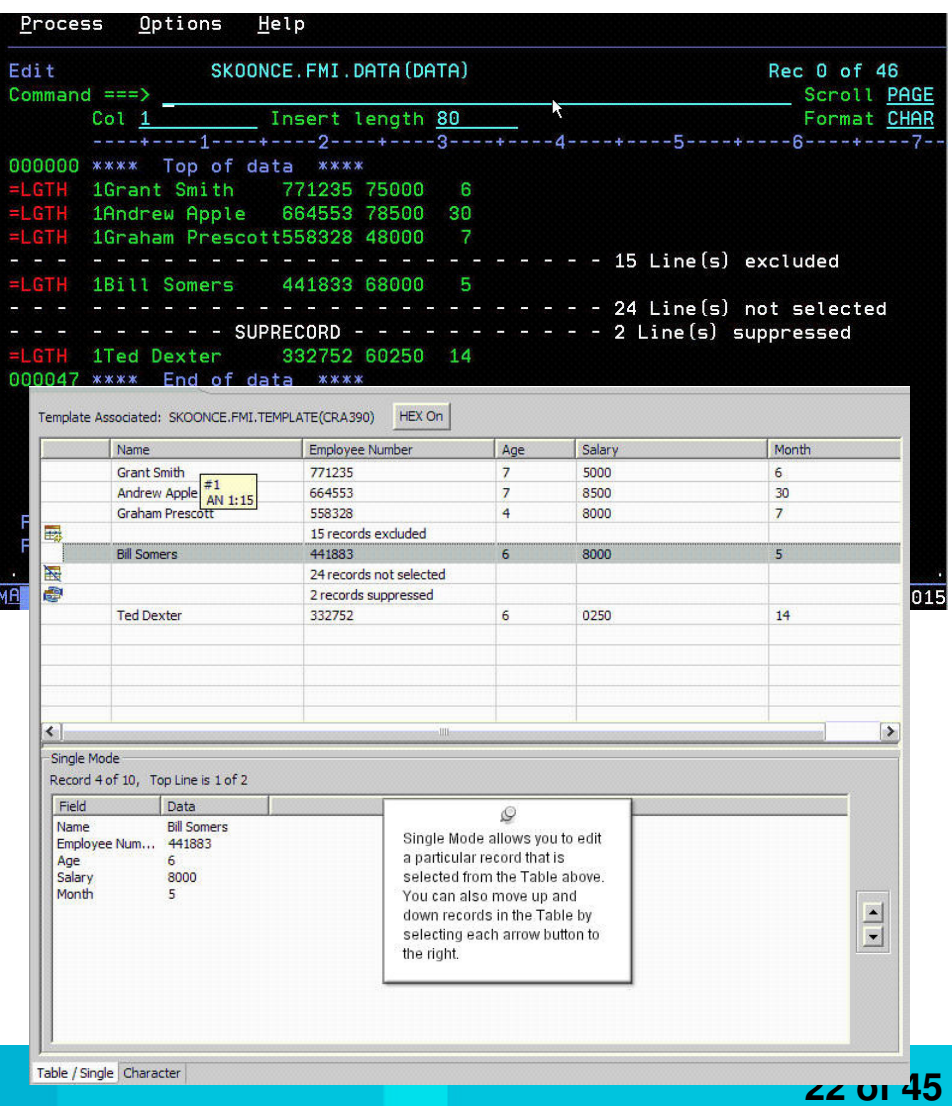

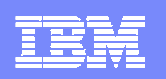

### Analyse production problems

- Provides an interface to browse a real-time ABEND analysis reports
- г Supported environments: COBOL, PL/I, Assembler, C/C++, Java, CICS, MQ, IMS and DB2.
- COBOL working storage display using mini-dump and sidefiles.
- г

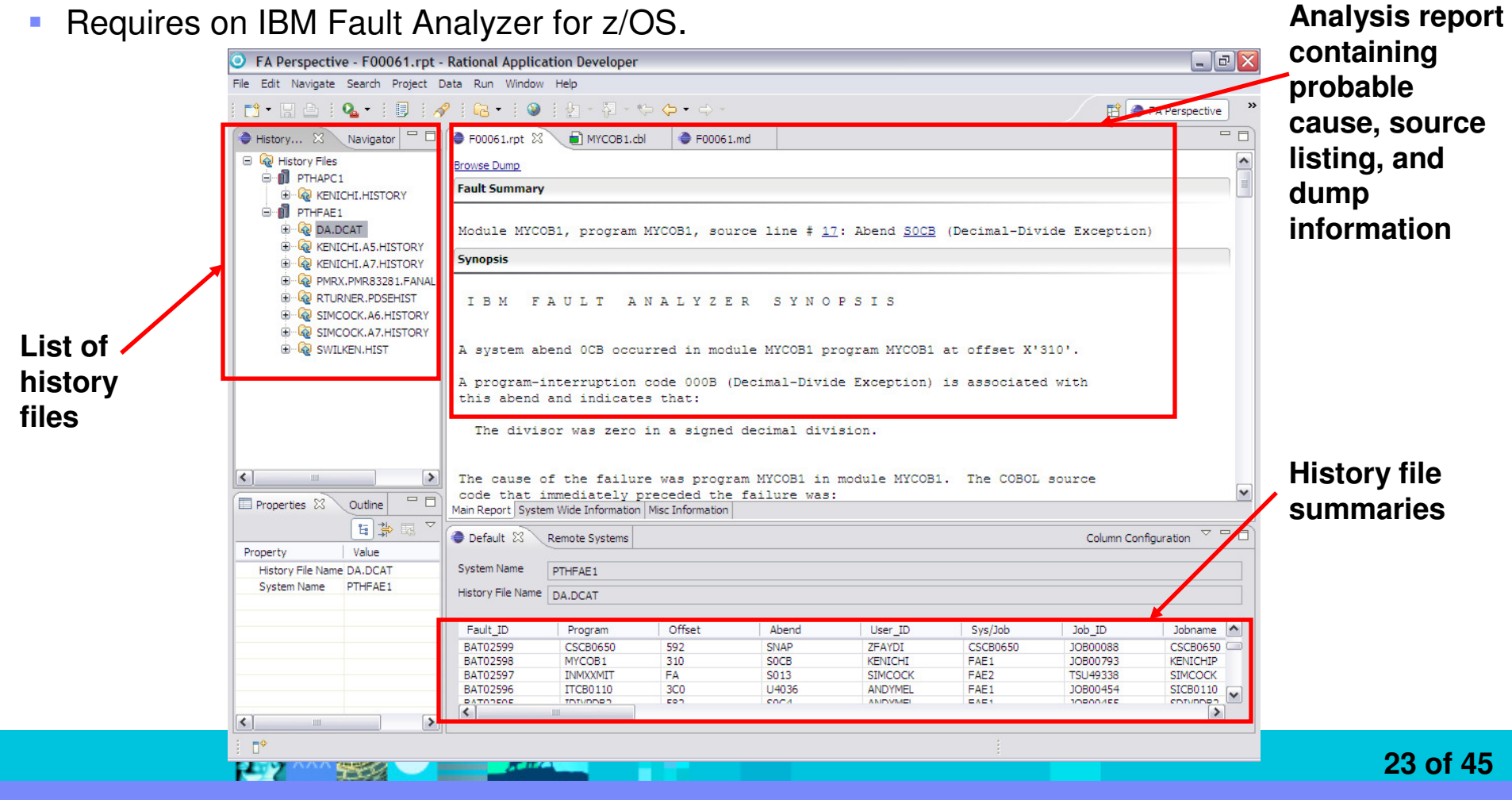

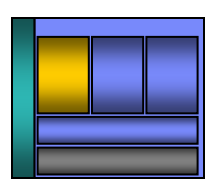

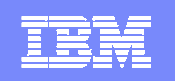

### Reuse existing business logic to speed development

- $\mathcal{L}_{\mathcal{A}}$  Web 2.0 interfaces offer a rich experience on top of existing zOS applications, data, and logic
- $\mathcal{L}_{\mathcal{A}}$  Web services provide standardized access to assets for different software applications residing on disparate platforms
- $\overline{\phantom{a}}$  Web service definitions provide abstract interfaces which allow for loose coupling between business components – implementation can vary without affecting consumers
- **You can reuse applications exposed as** Web services in a variety of serviceoriented architecture frameworks, such as a process choreographer or an enterprise service bus**.**

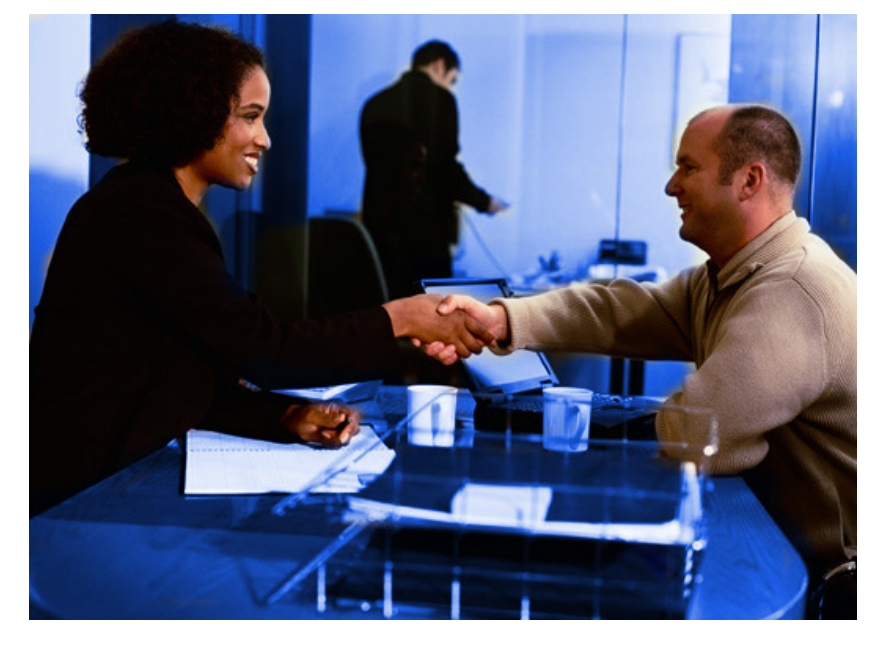

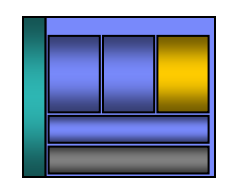

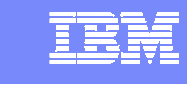

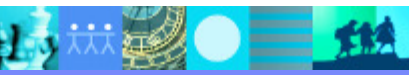

# RDz improves Web services development

- П Generates XML conversion programs, WSDL, other deployment artifacts
	- $\blacktriangleright$  Reduces <mark>developer</mark> training costs
	- **Increases developer productivity**
	- $\blacktriangleright$  Produces higher quality applications
	- $\blacktriangleright$  Reduces risk of project delays
	- ▶ Maximizes reuse of existing z/OS applications

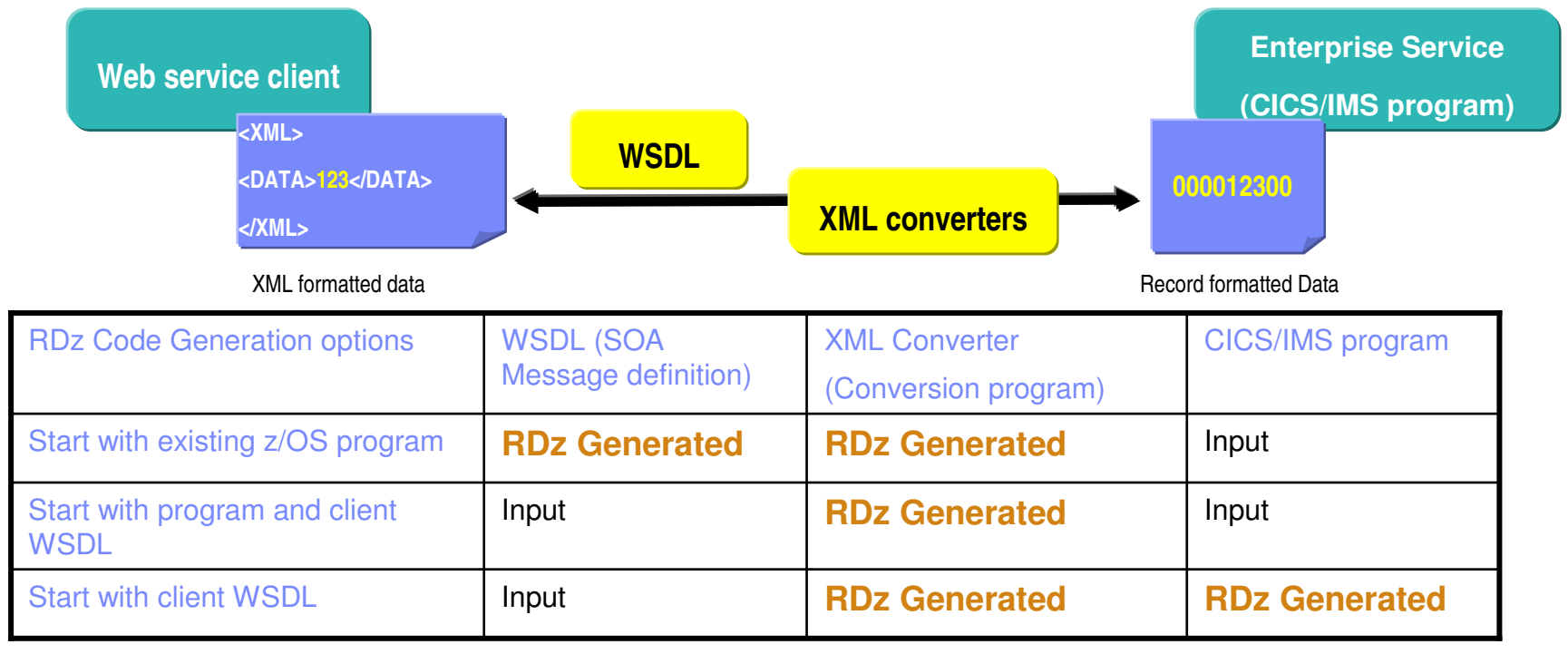

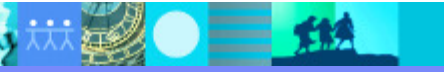

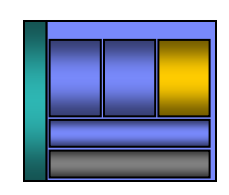

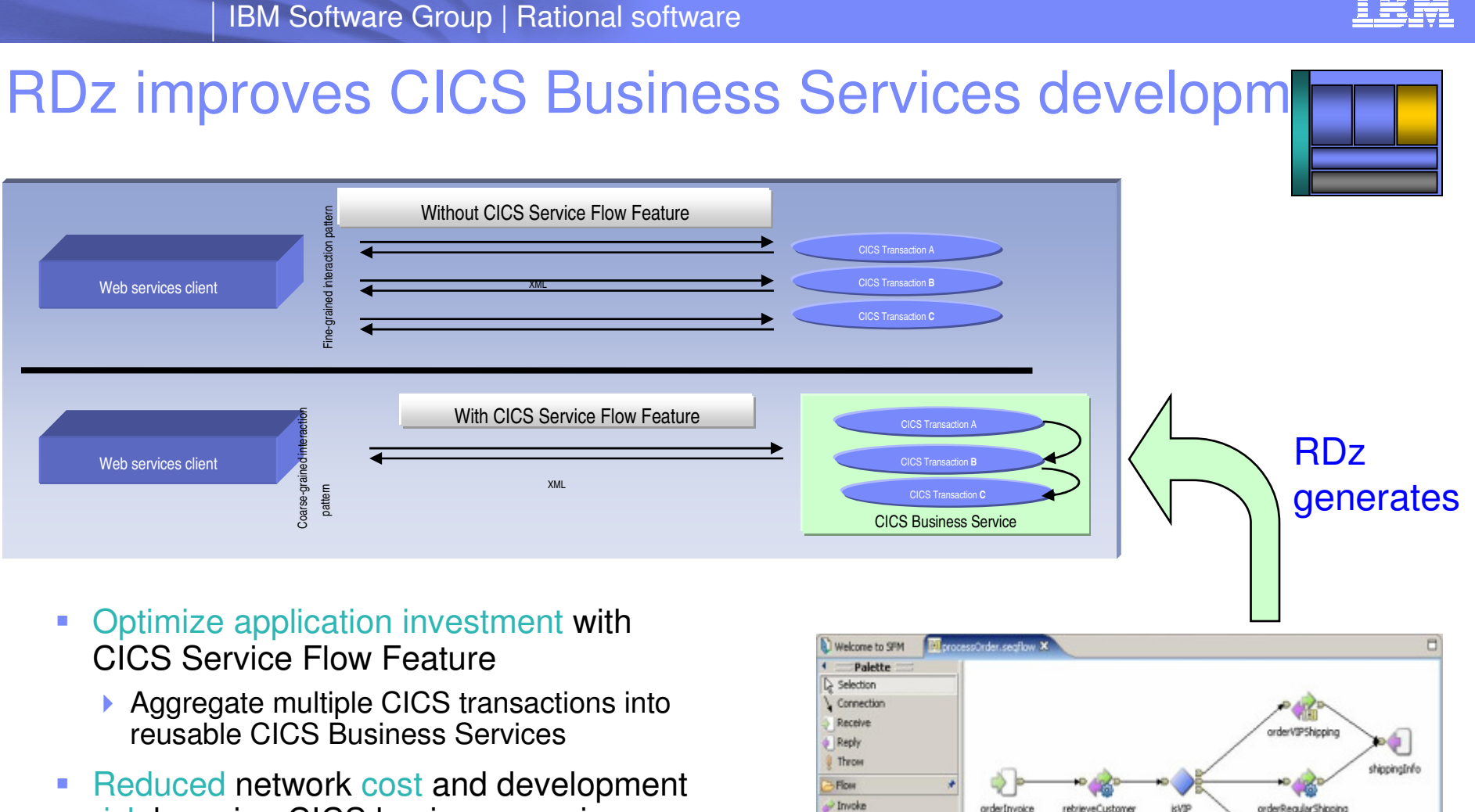

r<mark>isk</mark> by using CICS business service r. **Increased productivity using RDz's** 

日本林

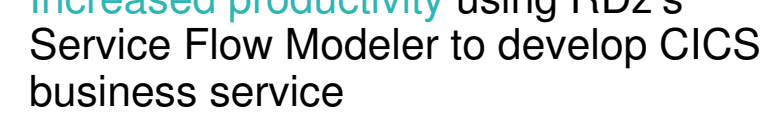

三角

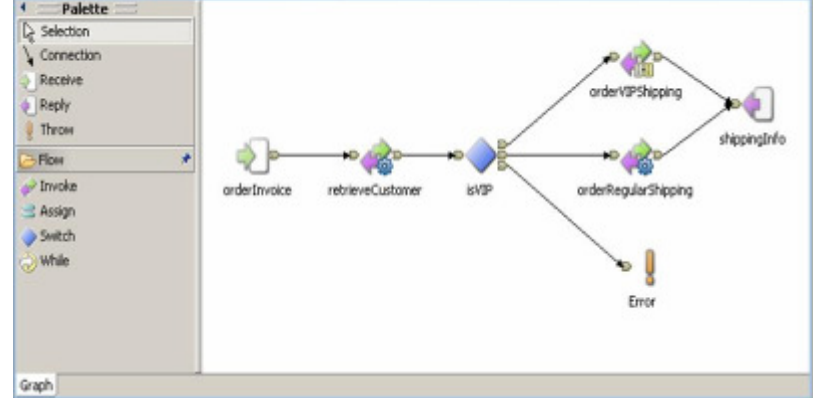

#### **27 of 45**

???

#### **IBM Software Group | Rational software**

### Service Component Architecture (SCA) helps with crossplatform application assembly

- Open, multi-vendor endorsed standard (soon) designed for SOA
- Extends, exploits and complements existing standards
- **Unifying framework for assembling services from** disparate assets
- **Loose or tight coupling of coarse** or fine grained services
- **Diverse implementations, bindings** and data representations
- **Recursive "composite" definition**
- **Inversion of Control dependency injection,** annotations, reflection
- Asynchronous, conversational programming model
- **Declarative Policy**
- **Deployment and packaging model similar to OSGi**

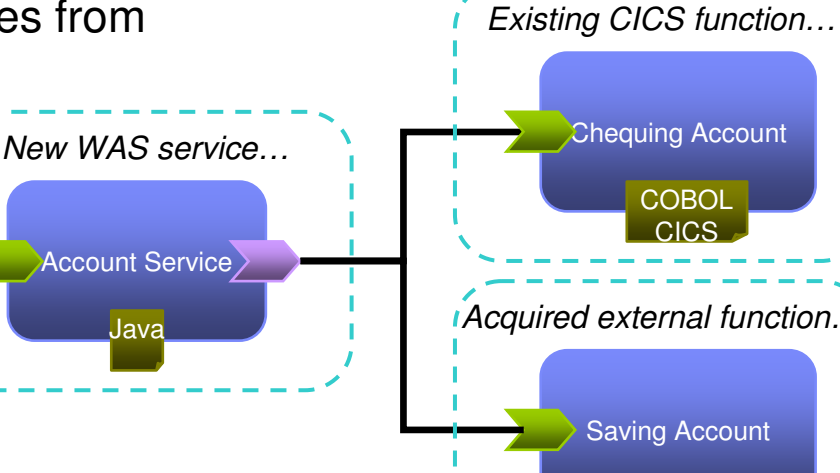

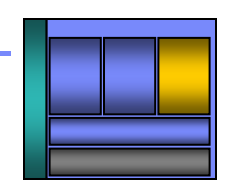

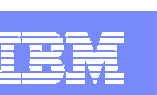

# RDz SCA tooling – Modeling and deploying services

IBM Software Group | Rational software

- Define application component interfaces and dependencies
	- input/output
	- CICS/WAS resource requirements
- Visualize application structure and dependencies between components and services
- Easily deploy component definitions to CICS and WAS
	- Right-click and deploy for testing
- Manage components through the lifecycle

 $\Box$ 

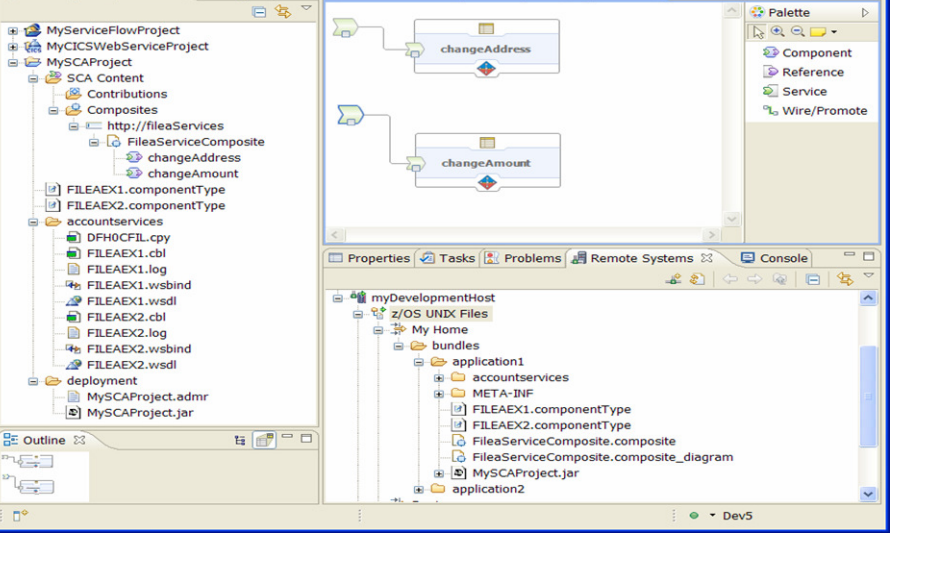

Enterprise Service Tools - MySCAProject/FileaServiceComposite.composite\_di...

 $\vee 8 \vee B I | A \cdot \emptyset \cdot \mathscr{I} \cdot \rightarrow \cdot | \circled{m} | \circled{m} \cdot \circled{m} \cdot \circled{m} \cdot$ 

<sup>e</sup> S. Navigator □ □ <mark>□ ₹FileaServiceComposite.composite\_diagram</mark>

 $5 - 65$ 

Edit Diagram Navigate Search Project Run Window Help  $148.12$ 

Tahoma

 $m<sub>o</sub>$ 

EST Project Explore &

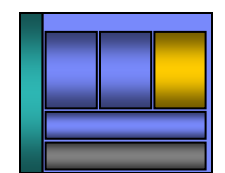

**ES + CICS SM ESE** 

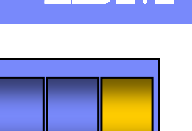

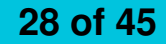

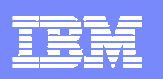

## Easily create situational applications with low skill

- $\mathbb{R}^2$  Enable subject matter experts to build loosely-coupled composite applications via reuse and "mashups" quickly
- $\overline{\phantom{a}}$  Allow disjoint data to be quickly combined in different ways to make an immediate business impact

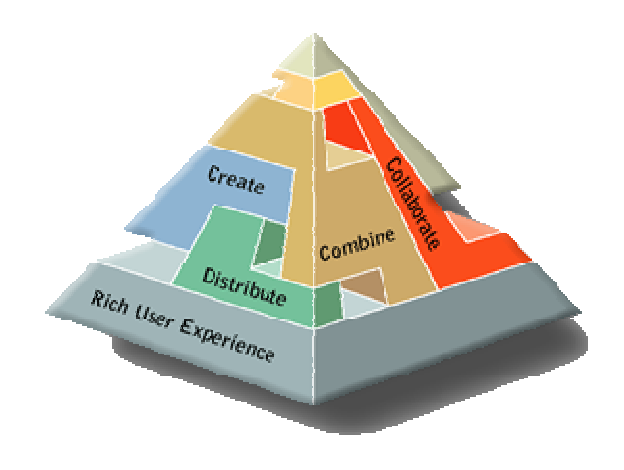

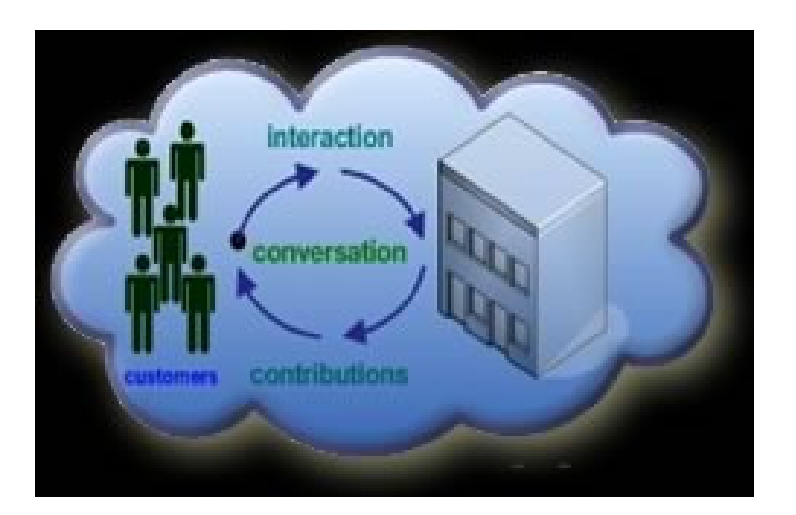

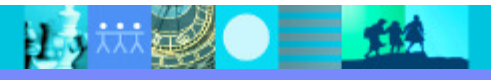

比対法整●三位

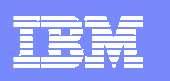

### **Mashups**

Combine content from more than one source into an integrated experience

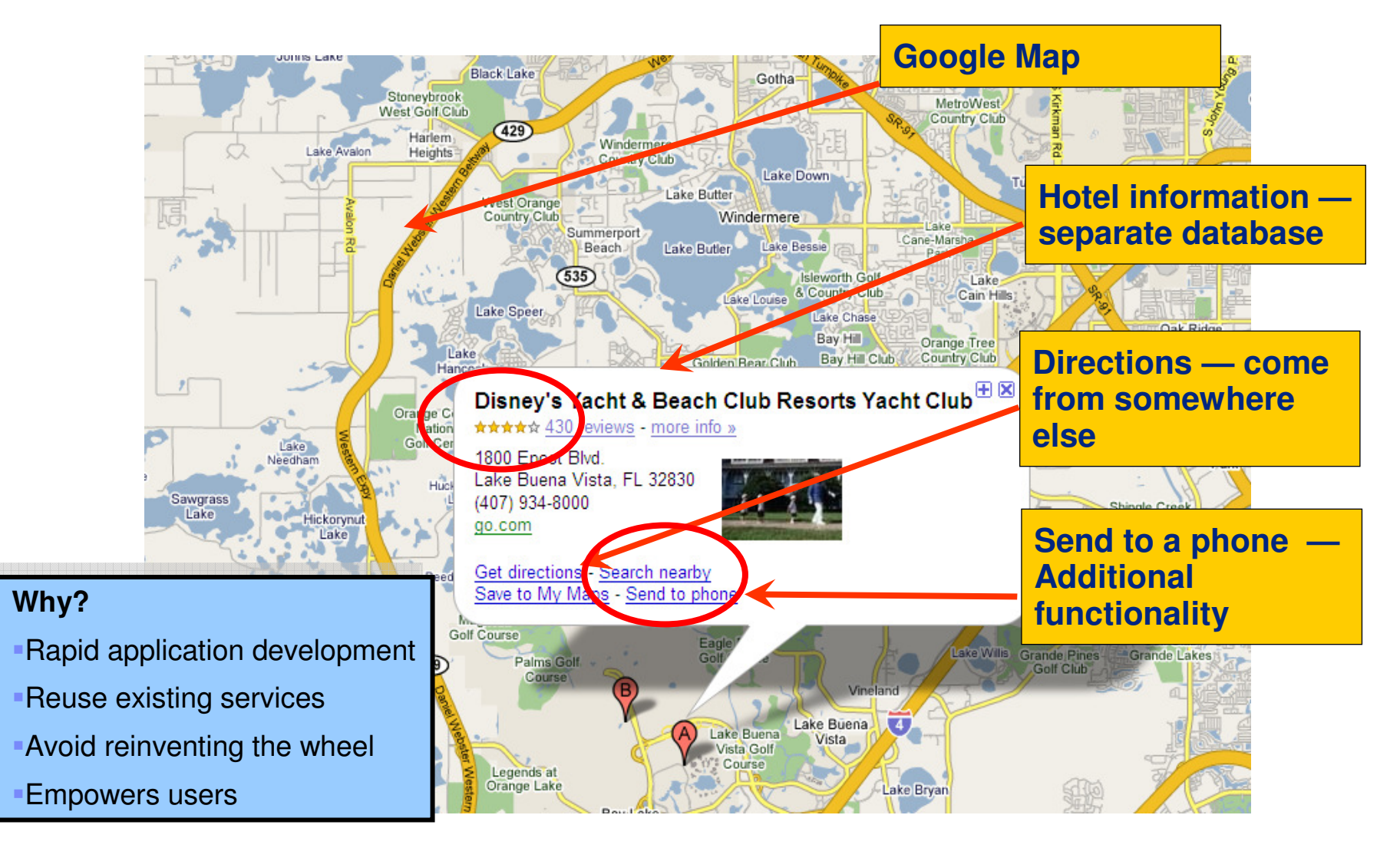

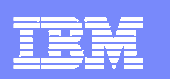

# Transform Insight into Action with CICS Events and WBE

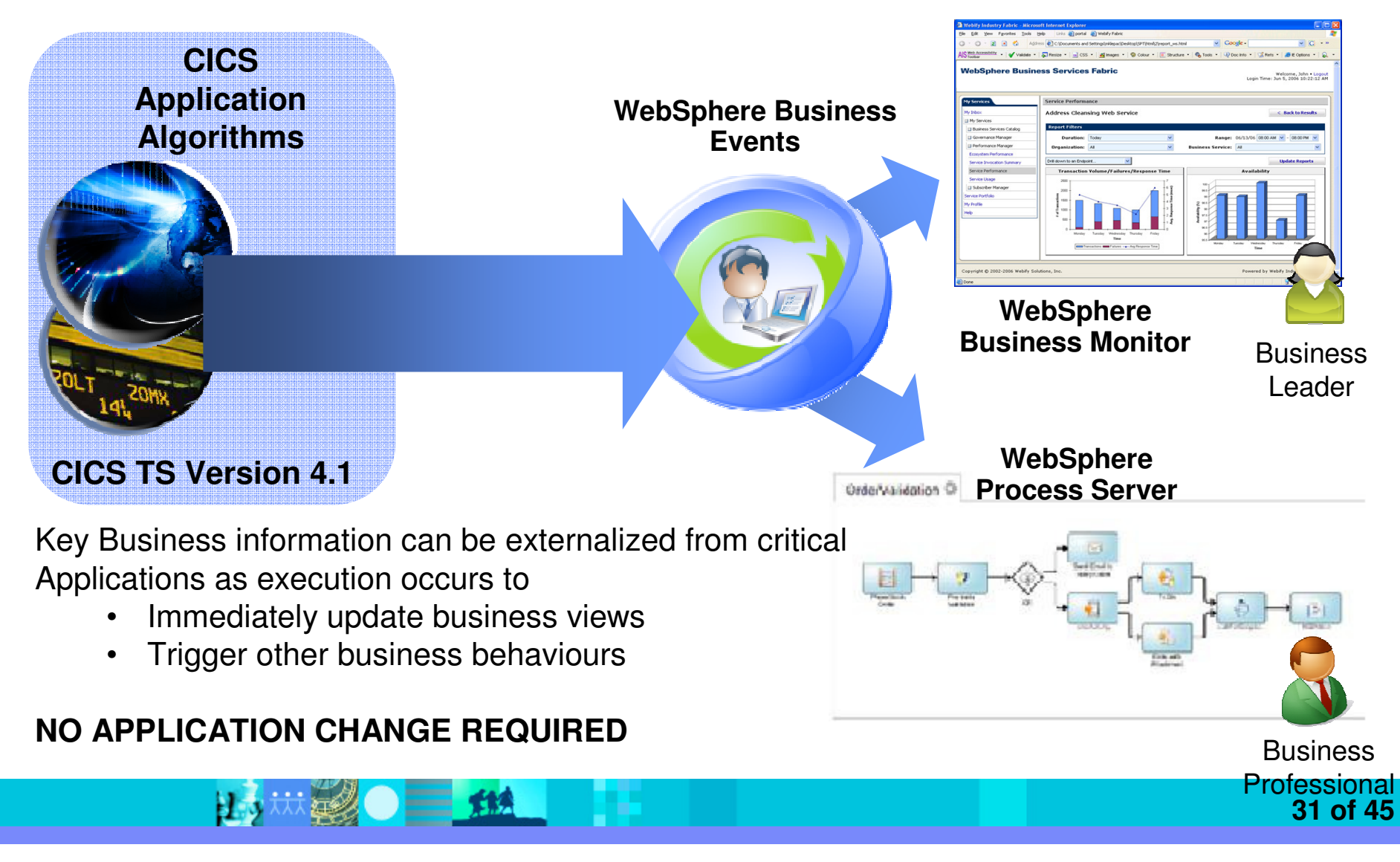

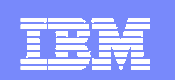

# CICS and Business Events

- **Event processing addresses the need for agility** 
	- Modern businesses must react quickly to circumstances
	- Make decisions based on timely information and insight

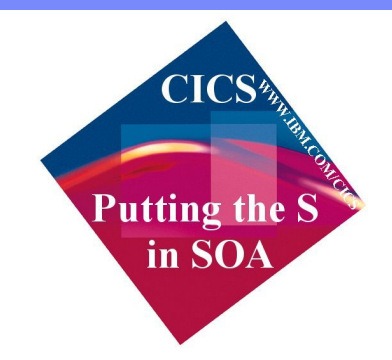

- CICS systems run an enormous amount of existing business logic
- Using an Event-based approach, there is potential to gain insight into the processing in CICS and to introduce additional extensions to applications
	- ▶ In a dynamic, de-coupled fashion
	- **Without the need to change the applications**
- CICS TS V4.1 supports emission of business events from existing applications, helping businesses to
	- **Comply** with shifting corporate, industry and government policies
	- **Compete** by responding flexibly to business opportunities
	- **Drive a range of event consumers**
		- **WebSphere Business Monitor, WebSphere Business Events, Algorithment Control of Algorithment** CICS application, application through MQSeries, …

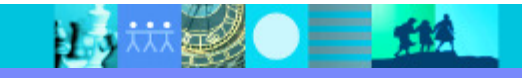

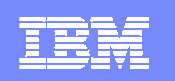

# CICS Web 2.0 ATOM Feed

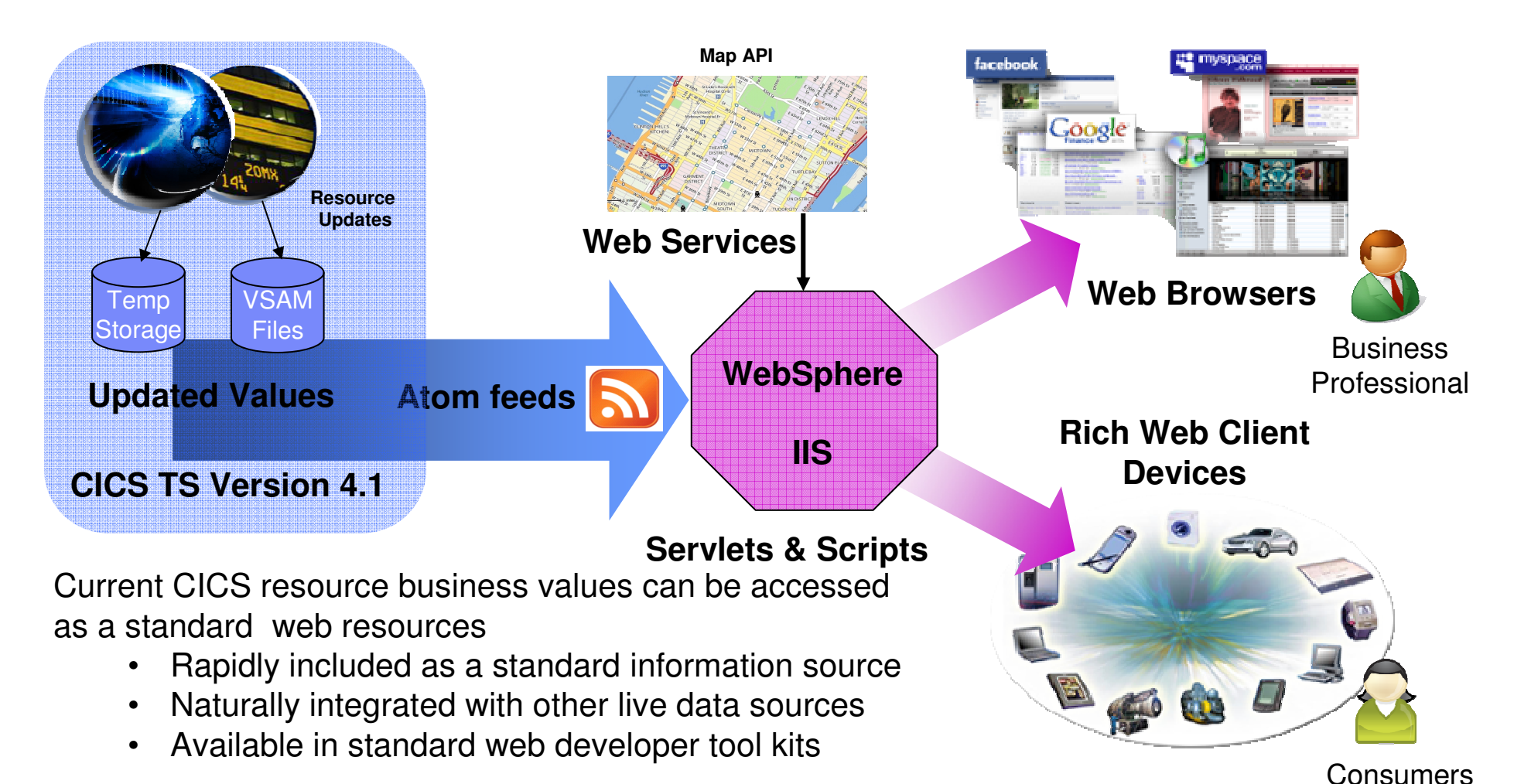

#### **NO APPLICATION CHANGE REQUIRED**

### RDz improves Web 2.0 development

- $\overline{\phantom{a}}$ **Simplify delivery of modern user interfaces such as JSF and** Rich UI (Web 2.0) on top of System z applications
	- Visual programming speeds design and coding, fewer errors
	- ▶ Generate code from UML models to speed application development
	- ▶ Common IDE shared between Java and z/OS developers
- P. ■ Reduce training costs by leveraging RDz with EGL
	- ▶ Current Business-based developers use existing skills
		- No Java coding required; yet deploys as Java

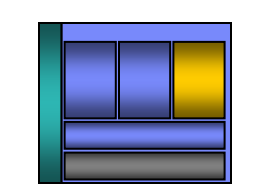

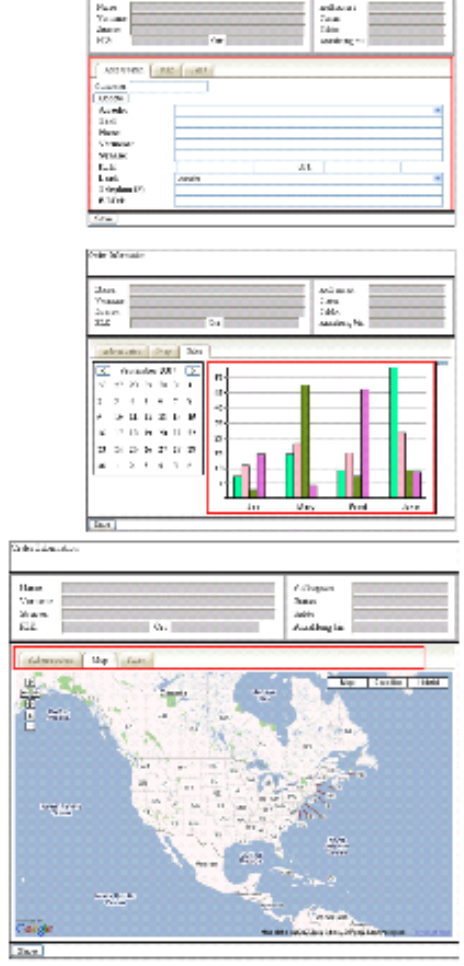

**Colorado** e di

#### **RDz with EGLEclipseRDz** Edit, Compile, Debug Web Services PD Integration **RBD** EGL, JSF, Rich UICOBOL Gen, $=$ etc **RDz with JavaEclipseRDz** Edit, Compile, Debug Web Services PD Integration **RAD** JEE, JSF, Web 2.0 Visual designer etc

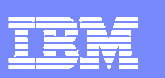

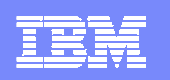

### Complete development environmentwith CICS, RDz, and PD Tools

**View your ABENDS, debugging information, source code, and backend data side-by side in the same workstation development environment**

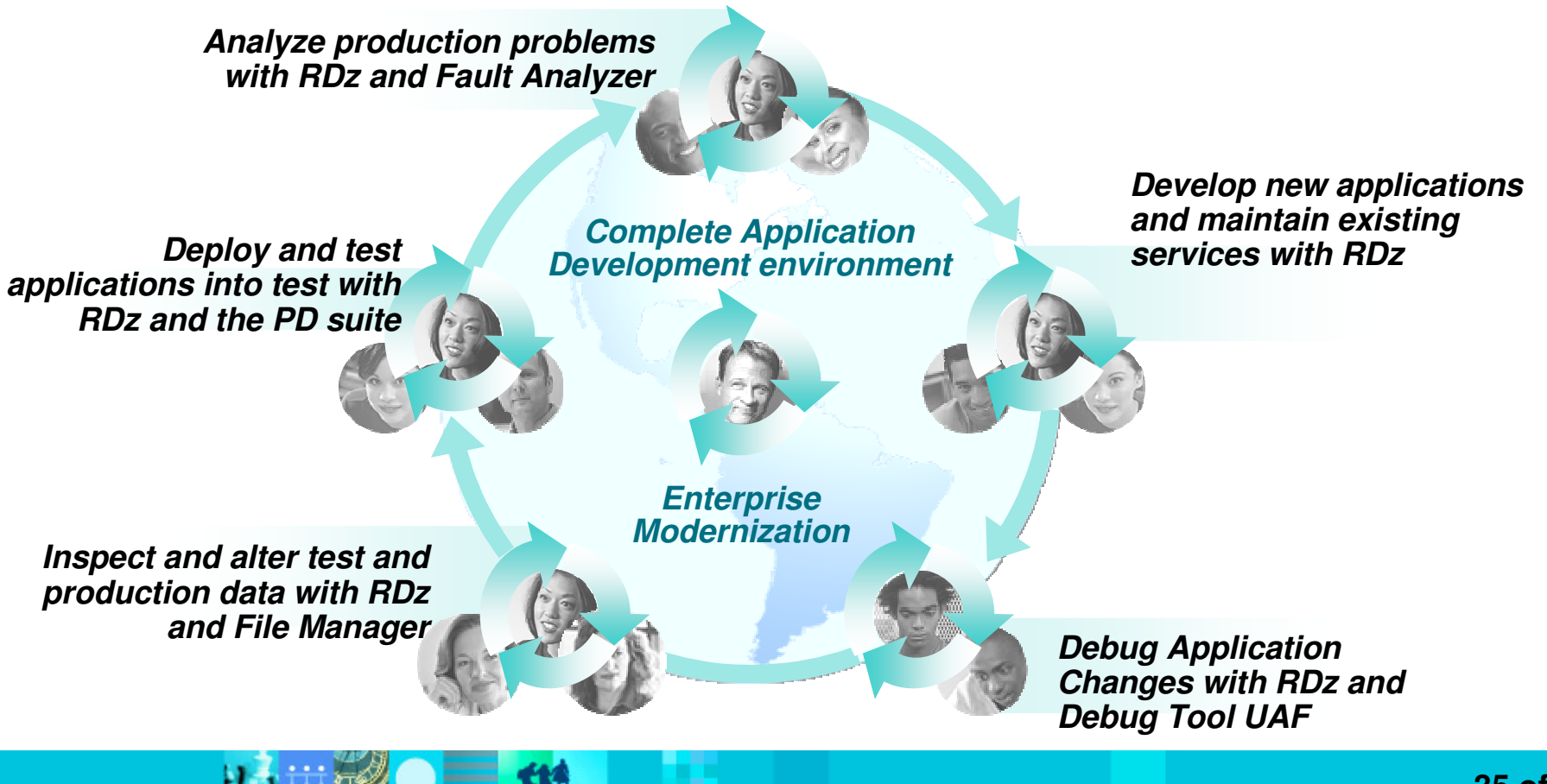

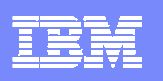

# Next Steps: How to get started?

### Resources to help kick-start your Enterprise software innovation

#### **System z Sandboxes**

Example assets and best practices providing low-risk, practical, hands-on path to leveraging IBM solutions

- Full version software trials
	- 'Try online' hosted System z environments
	- Hands-on-exercises

▶

▶

#### **Education Series**

#### **Modern Application Architecturefor COBOL Developers**

Learn how to design and integrate composite applications across CICS and WebSphere –leveraging existing COBOL processes

#### **EGL Distance Learning**

 8 days of training free electronically - lectures, labs, and electronic support

#### http://w3-103.ibm.com/software/xl/portal/viewcontent?type=doc&srcID=R9&docID=X983555G31195K78

**Learn more at:** 

**www.ibm.com/rational/modernization**

Solution to help you incrementally evolve core

**System z Starter Solutions**

IT systems towards modern architectures

Discover, reuse and grow

Analyze and modernize

Develop and manage

and technologies

Test and track

▶

Þ

Þ

Þ

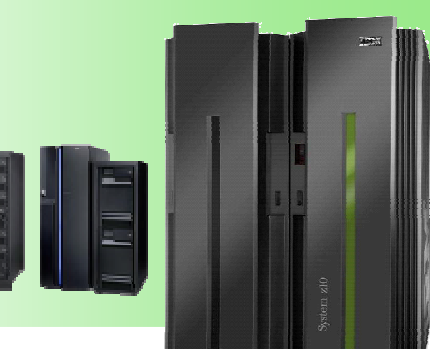

**Jump-start your modernization projects!**

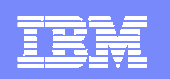

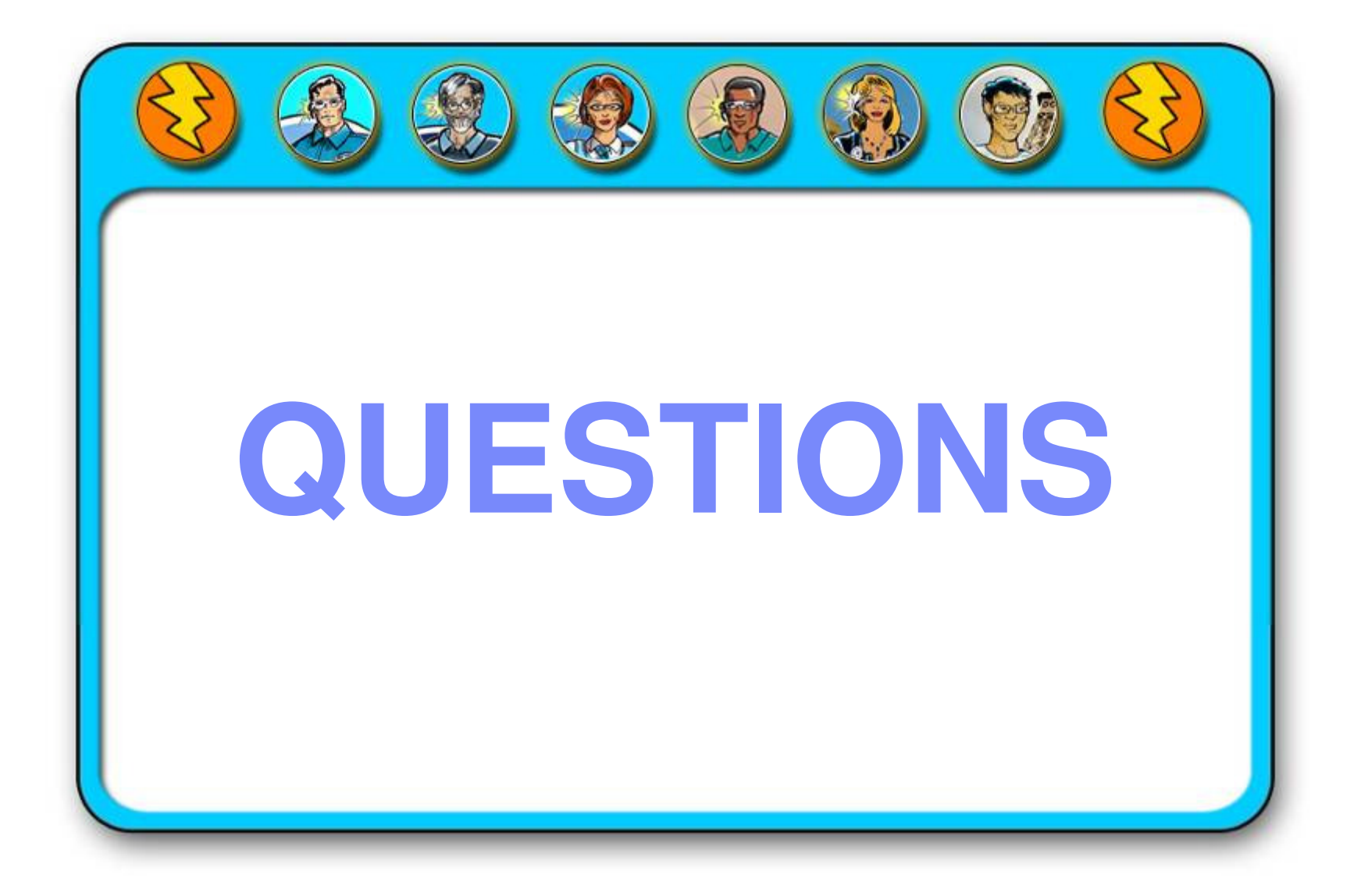

H.

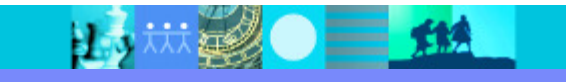

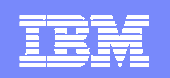

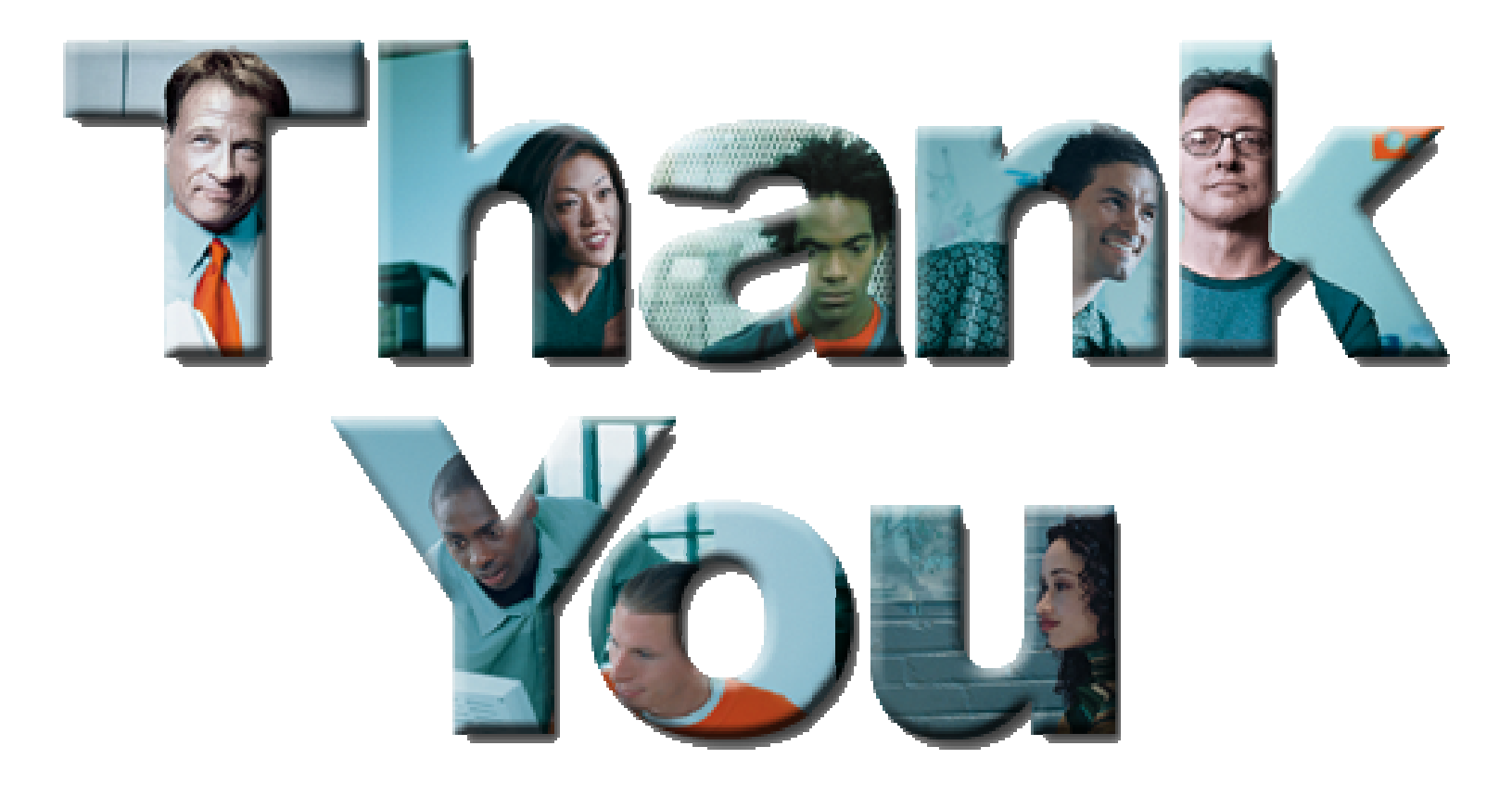

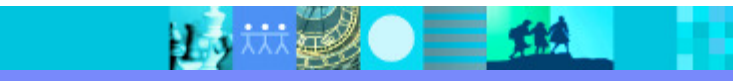

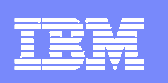

## **Challenge:** Decrease application development & maintenance costs

"How can I control my budget while maintaining and enhancing existing mainframe applications ?"

> "How can I control costly re-development of my applications and reduce the number of defects?"

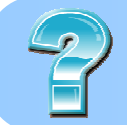

"How can I improve application design, quality and performance?"

> "How do we work with applications that are more complex than ever, despite the difficulty in finding skilled resources?"

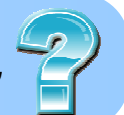

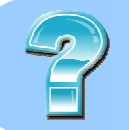

"Many of my experienced mainframe developers are leaving, and I don't know how to find new developers to replace them."

> "I can't be sure how changes in one part of an application will affect  $\Box$ other parts. Maintenance is not just difficult, it's dangerous."

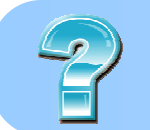

"How do I modernize my legacy applications for new Web based or SOA applications without an integration nightmare?

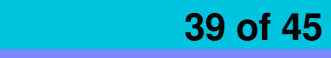

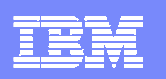

## Additional RDz and RBD Resources

- $\mathcal{C}$  Get this complimentary kit for mainframe developers for a practical, how-to guide for making the most of an existing development environment, including the skills and infrastructure already in place at an established enterprise.
	- ▶ Did you say mainframe? e-kit http://www.ibm.com/developerworks/integrate/kits/mainframe/
		- This kit contains the following:<br>Podcast series: Did you say
			- Podcast series: Did you say mainframe?
			- Webcasts
			- Tutorials
			- White and red papers
			- Demos
			- developerWorks articles and other resources
- $\overline{\phantom{a}}$  Find more Enterprise Modernization System z resources
	- http://www.ibm.com/software/info/developer/solutions/em/systems/z/
- $\overline{\phantom{a}}$  You can also find out more about other IBM Enterprise Modernization offerings at this site
	- http://www.ibm.com/software/info/developer/solutions/em/

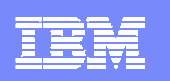

### Additional PD Tools resources

- I. Website: PD Tools external family page: link
- $\mathcal{L}_{\mathcal{A}}$ Webcast: PD Tools for SOA Environments: link
- $\blacksquare$ Trial: Explore Problem Determination Tools within RDz: link
- $\overline{\phantom{a}}$ Redbook: IBM Application Development and Problem Determination Tools V9: link

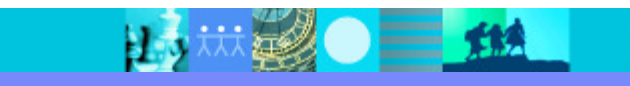